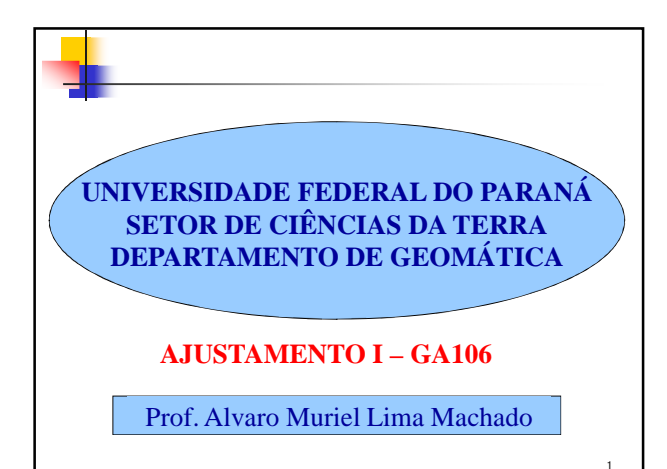

Introdução

## **Medidas e Observações**

(processo ou operação X resultado da operação)

## Introdução

## **Propriedades fundamentais da medida:**

• Medir significa realizar uma operação física, consistindo de várias operações elementares tais como preparação, calibração, pontaria, leitura, etc.;

- O resultado do processo é a observação, e representa a medida;
- A não ser na contagem de certos eventos, a medida é sempre realizada com o auxílio de instrumentos;
- As medidas estão referenciadas a um padrão, os quais são estabelecidos por convenção. Medir é então comparar uma grandeza a um padrão, tendo então unidade e dimensão;

3

 $\overline{2}$ 

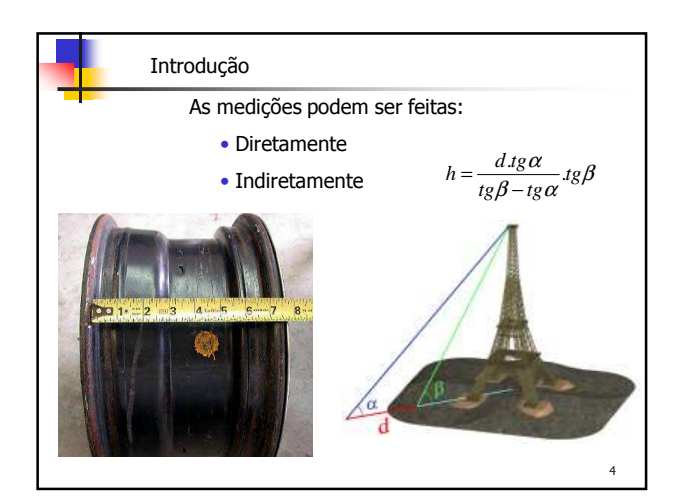

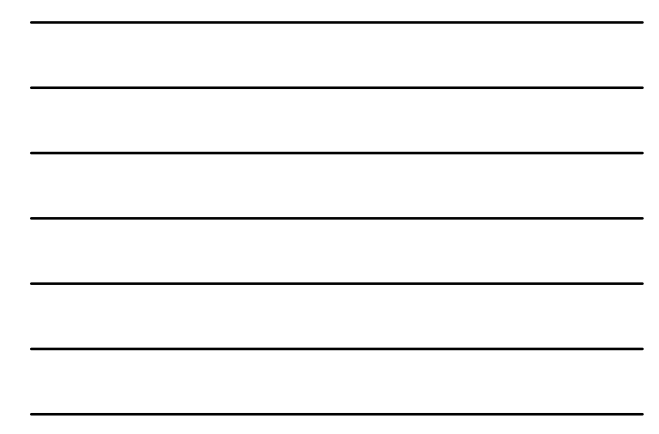

Introdução

No processo de medição, o operador deve ter consciência que não existe observação exata <sup>e</sup> todas as medidas estão afetadas por erros.

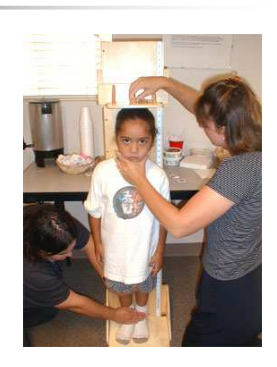

5

6

## Introdução

## **Erros de Observação**

- Não existe observação exata;
- Toda e qualquer observação contém erros;
- O valor verdadeiro da observação nunca é conhecido;
- A magnitude exata dos erros presentes no processo é sempre desconhecida.
	- **Erro = Valor Medido Valor Verdadeiro**

```
Desvio = Valor Medido – Valor Mais Provável
```
**Qual a unidade de erro / desvio?**

## Introdução

A Teoria dos Erros cuida da análise dos erros cometidos durante as medições para saber se eles são estatisticamente confiáveis e se suas magnitudes são aceitáveis (dentro de determinados limites).

Em seguida as medidas devem ser ajustadas de acordo com as especificações geométricas ou outras particularidades (condições ou restrições) que possam interferir no processo de medição.

7

8

9

Finalmente obtém-se a melhor determinação do ponto medido.

## Introdução

## **Fontes de Erros**

- Erros Instrumentais
- Erros Naturais
- Erros Pessoais

## **Classificação dos Erros de Observação**

- Erros Grosseiros
- Erros Sistemáticos
- Erros Acidentais ou Aleatórios

#### Erros Grosseiros

São oriundos de uma falsa determinação do valor de uma grandeza. Pode ser provocado pela falta de atenção do operador (equívoco), ou pelo uso de equipamento inadequado.

Exemplo: Troca de dígitos em anotações de medidas

Podem ser detectados através de procedimentos de verificação. Geralmente, os valores errados são facilmente detectáveis devido à sua grandeza, sem relação alguma com outras observações efetuadas. Quando isto não acontece são muito difíceis de serem identificados.

**ATENÇÃO**

## Erros Sistemáticos

São oriundos de influências externas às medições, sem serem considerados no processo. Podem ser de origem instrumental, ou de origem física (condições ambientais).

Exemplos: Medida eletrônica de longa distância sem a consideração do efeito da refração. Operador de nível que realiza a leitura sempre um pouco abaixo do traço da mira. Equipamento de medição não calibrado.

Este tipo de erro possui a particularidade de se repetir da mesma forma sempre que a medição for repetida em condições idênticas. Pode ser eliminado através de técnicas especiais de observação ou de modelo físico adequado para o cálculo da grandeza medida.

10

11

Erros Acidentais ou Aleatórios

Depois da eliminação dos erros grosseiros (adoção de procedimentos de verificação) e dos erros sistemáticos (adoção de modelos físicos apropriados), as observações repetidas sobre uma mesma grandeza ainda se revelam com discrepâncias entre si. Tais erros não são vinculados a nenhuma causa conhecida.

> **O erro acidental é o erro estudado na Teoria dos Erros!**

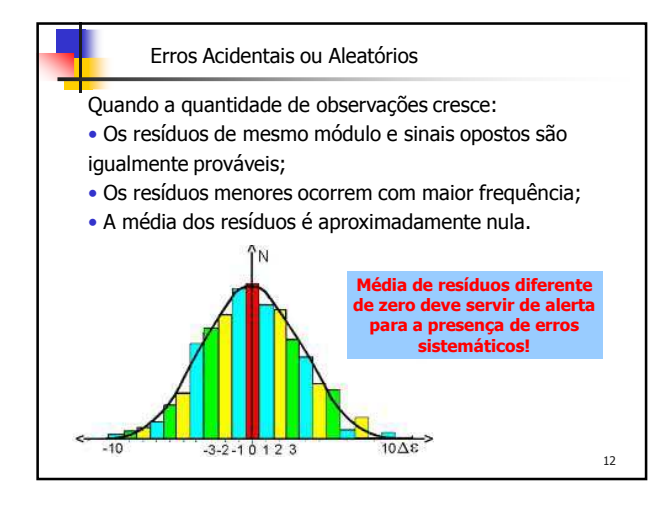

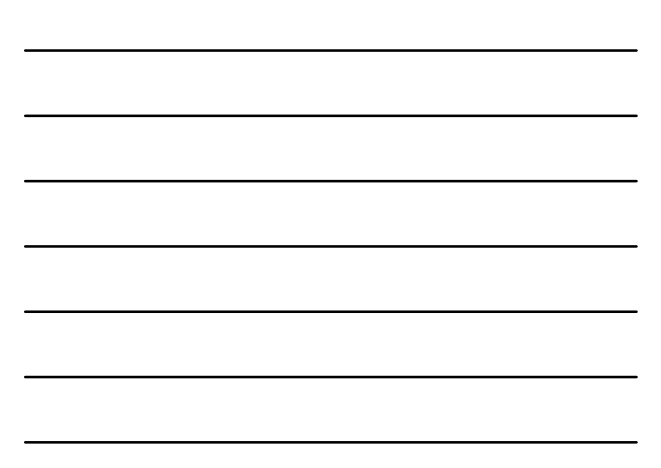

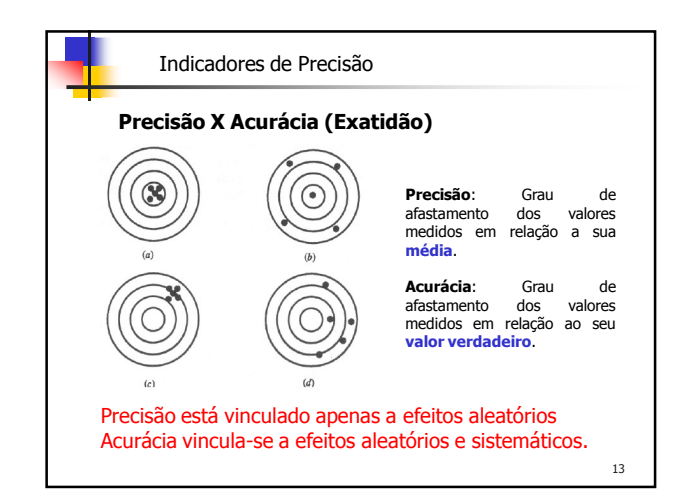

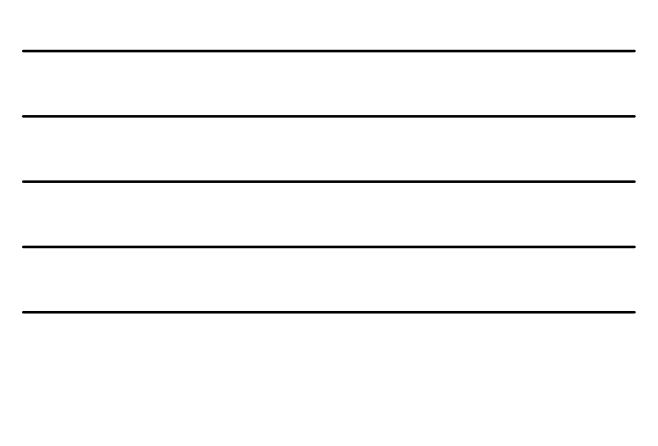

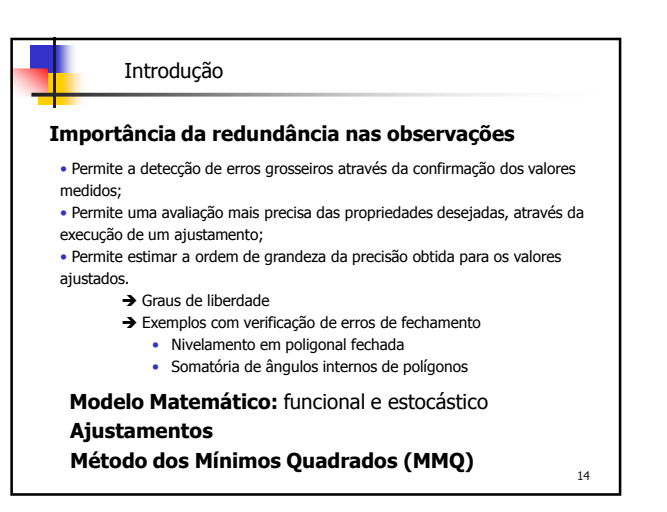

L = [ 22,7 22,3 21,9 22,6 23,1 22,9 22,8 23,5 21,7 23,2]

**Dado um conjunto de elementos, quais as ferramentas estatísticas que podem ser usadas para representar e analisar o mesmo?**

15

## **População X Amostra**

• A população consiste de todas as possíveis medidas que podem ser feitas de uma quantidade particular. As vezes a população tem um número infinito de elementos (dados);

• Amostra é um subconjunto de dados selecionado a partir da população. Deve apresentar as mesmas características (objeto de estudo) da população, de forma que possa representá-la adequadamente.

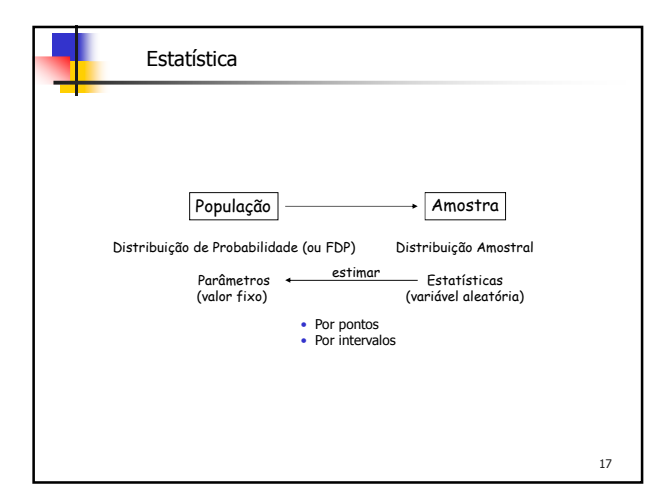

## Estatística

Espaço Amostral

= Conjunto de todos os resultados possíveis.

Variável Aleatória (v.a.) ou estocástica é uma função que associa a cada elemento de um espaço amostral um número real.

É uma função que assume um valor real em cada ponto de seu espaço amostral.

A v.a. é definida pela sua distribuição amostral, modelo matemático que associa uma probabilidade a cada valor que a v.a. pode assumir.

18

**Intervalo /Dispersão / Amplitude**: diferença entre o maior e o menor valor da leitura.

**Frequência**: quantidade de vezes que um evento acontece.

**Frequência Acumulada**: somatório das frequências.

**Porcentagem**: calcula-se da seguinte maneira

*x*100% *frequência total*

**Porcentagem Acumulada**: somatório das porcentagens.

#### Estatística

• Quando uma grande quantidade de dados brutos está envolvida nos estudos, é possível distribuí-los em classes ou categorias e determinar o número de indivíduos pertencentes a cada uma das classes, denominado *freqüência* da classe.

• Um arranjo tabular dos dados por classes, juntamente com as freqüências correspondentes, é denominado distribuição de freqüência ou tabela de freqüência.

20

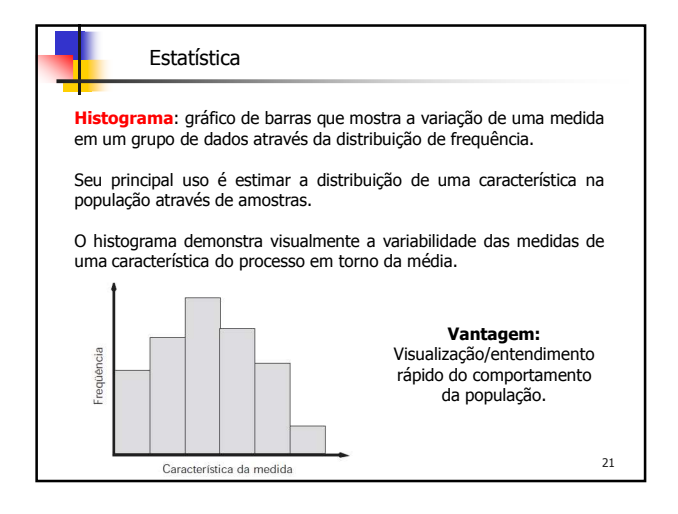

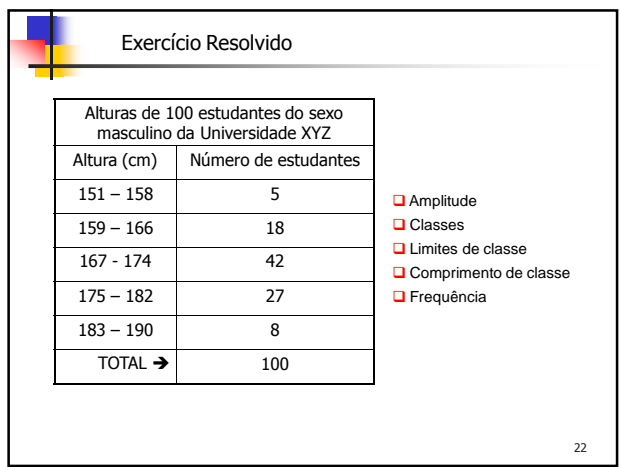

## Histograma

## **Como construir um histograma?**

- 1) Conte a quantidade de valores coletados na tabulação.
- 2) Determine a amplitude R de toda a tabulação, subtraindo o menor valor do maior.
- 3) Determine a quantidade de classes K desejada.
- 4) Determine o intervalo de classe H = R/K.
- 5) Determine o limite das classes ou os pontos limites. Simplificando, tome a menor medida individual da tabulação para ser o valor inferior do primeiro intervalo. A este número acrescente o valor H e obterá o valor superior. Proceda da mesma forma com todos os outros valores até chegar à maior medida.
- 6) Construa uma tabela de frequência baseada nos valores definidos no passo 5 para os dados trabalhados no passo 1.
- 7) Construa o histograma baseado na tabela de frequências.

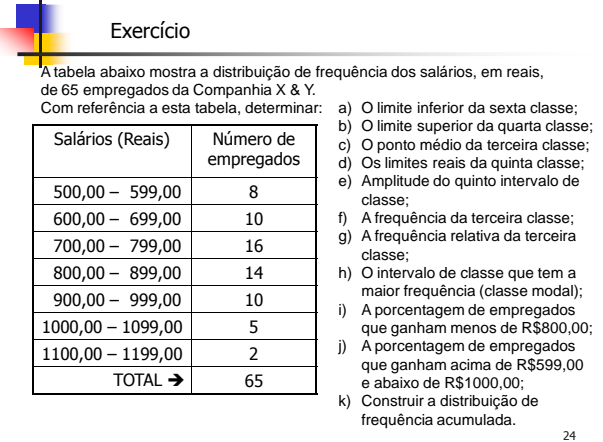

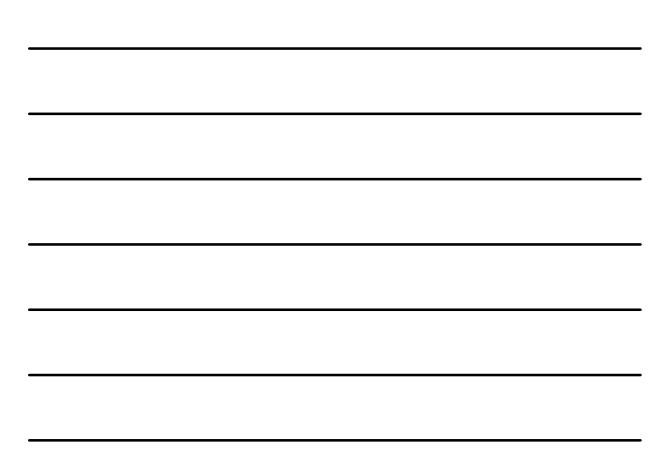

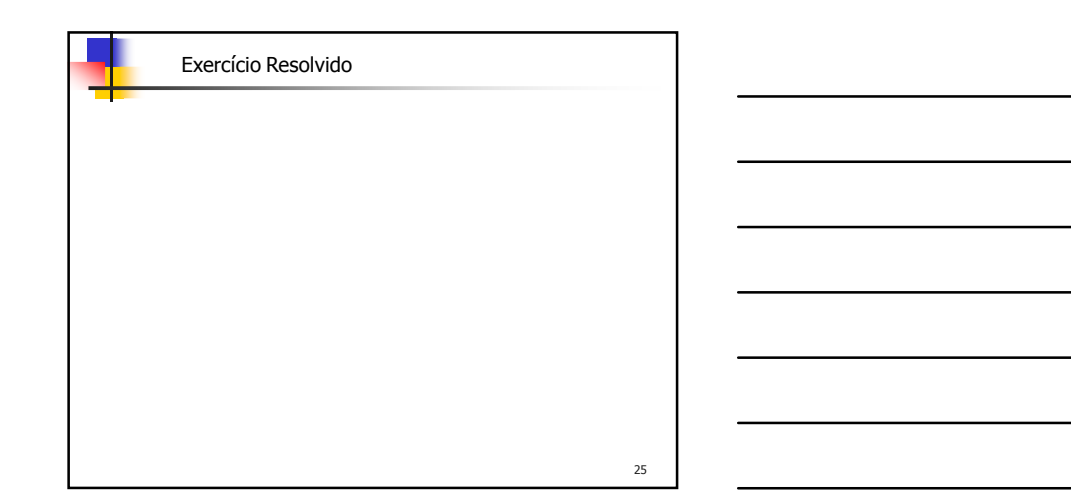

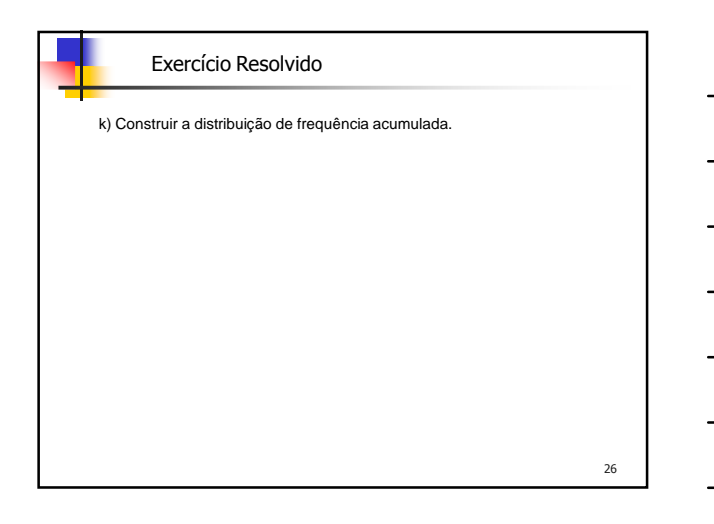

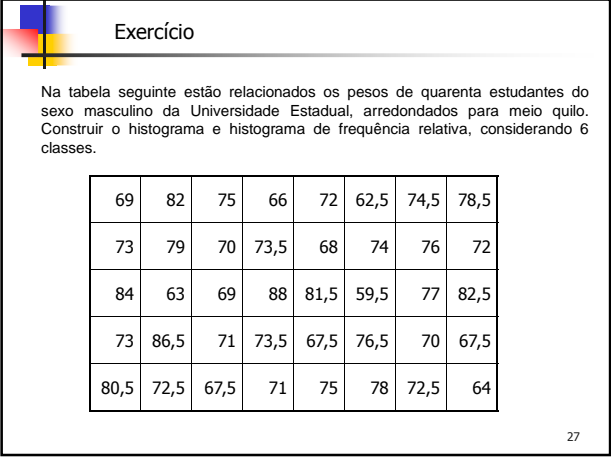

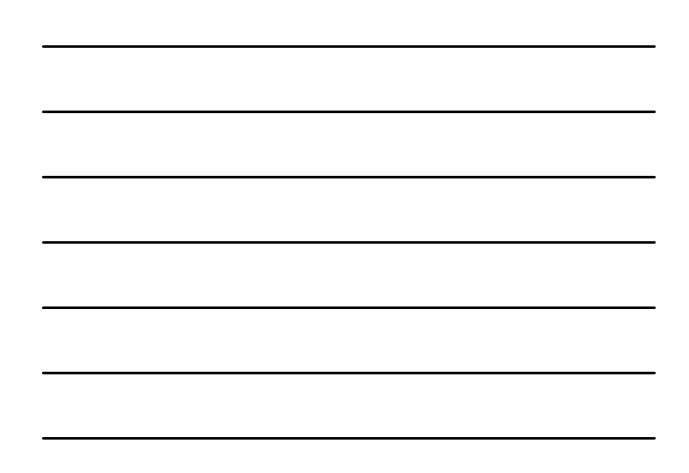

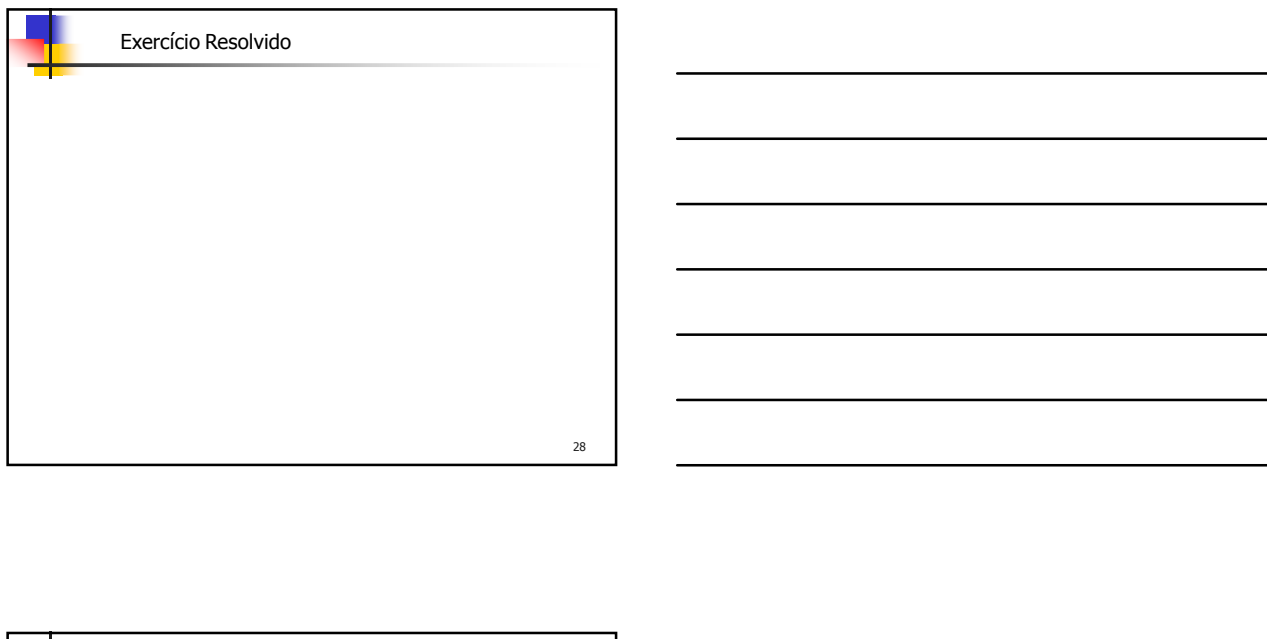

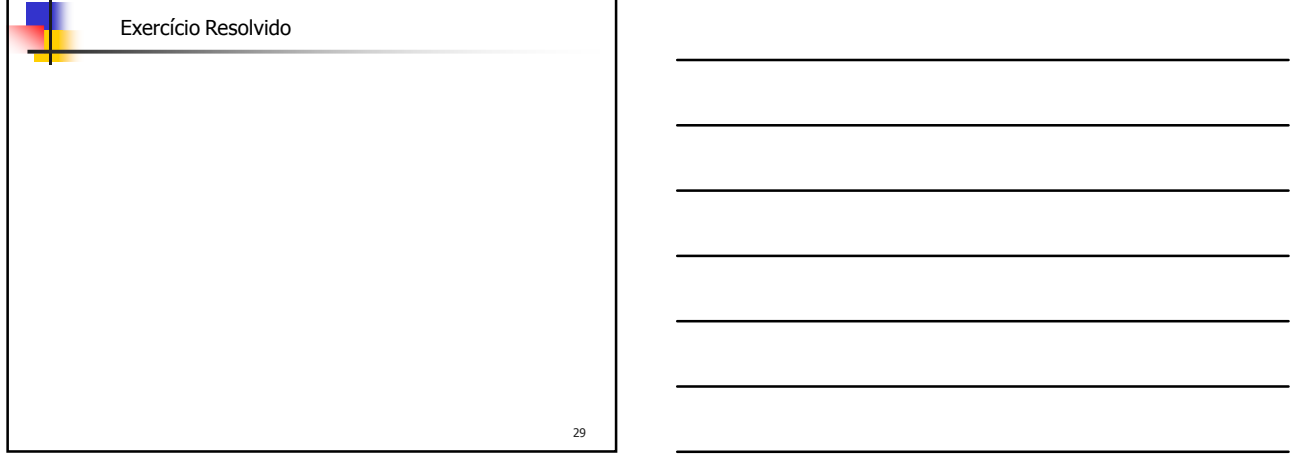

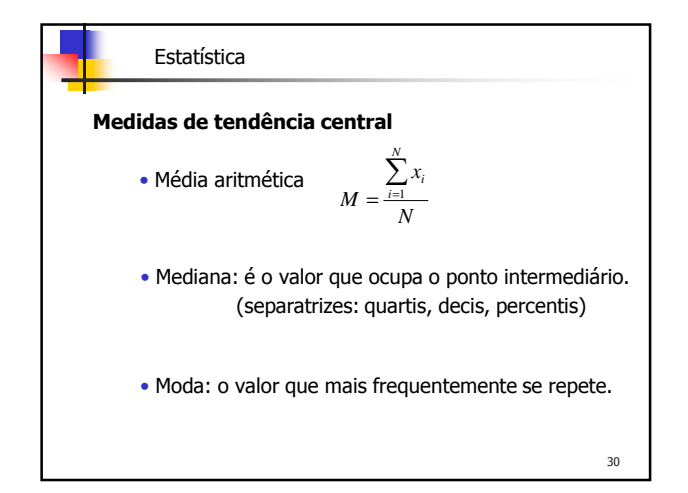

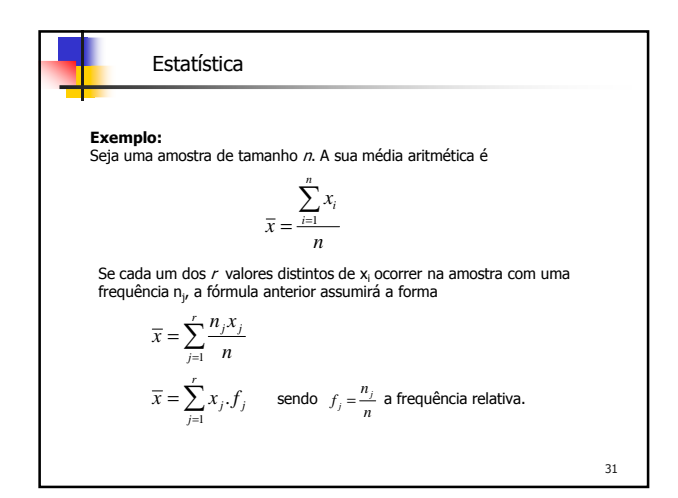

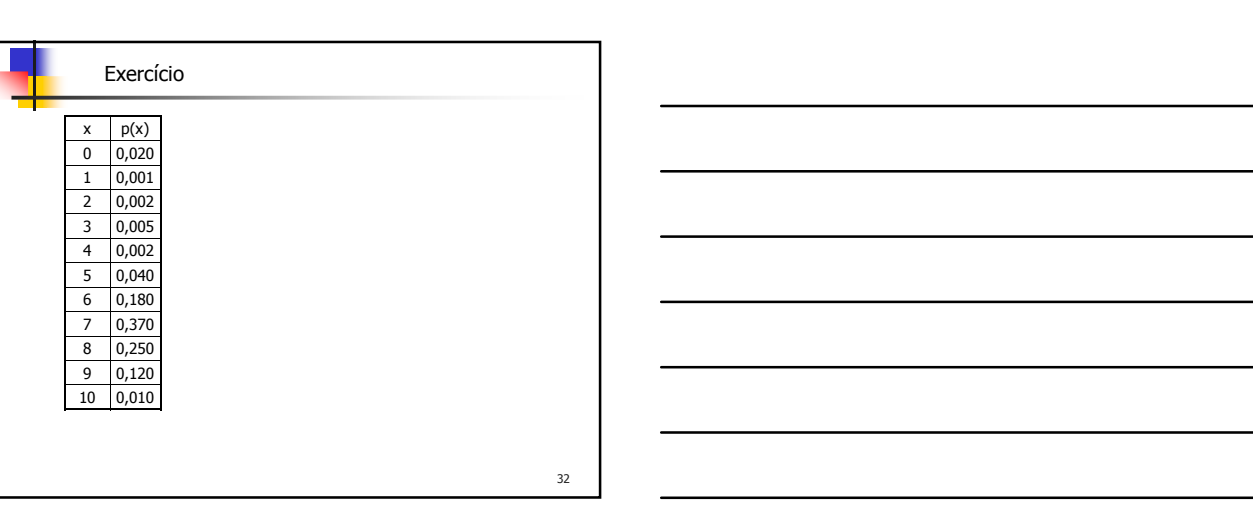

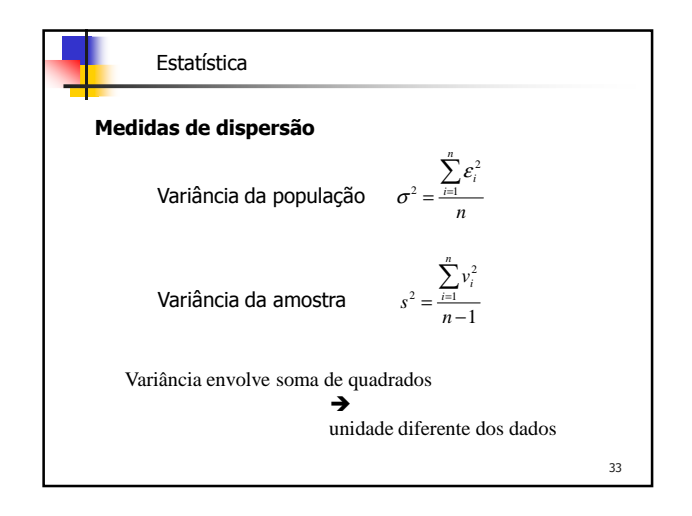

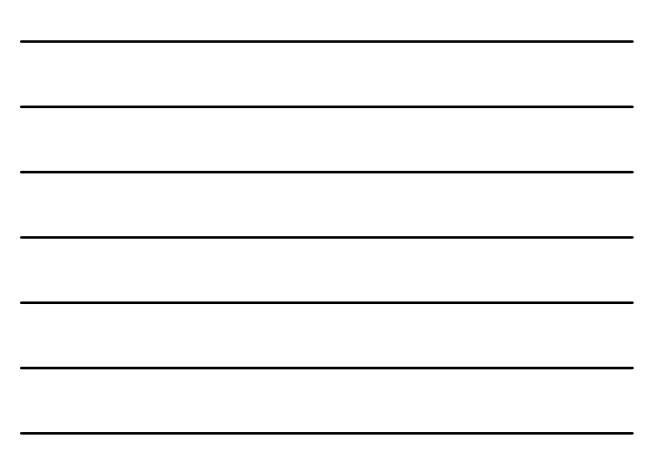

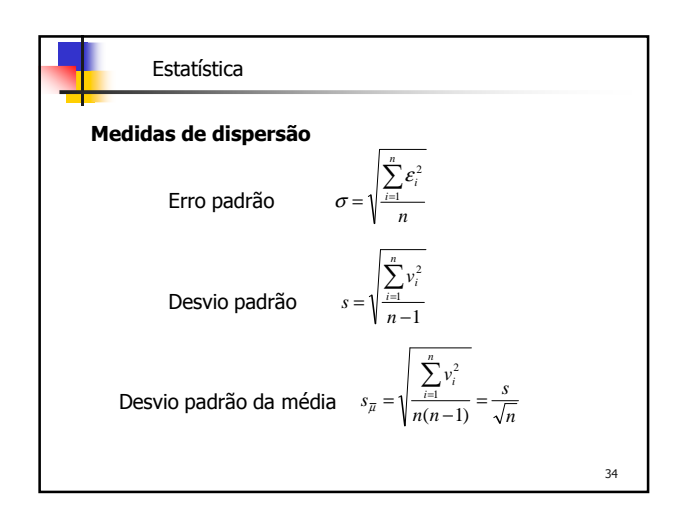

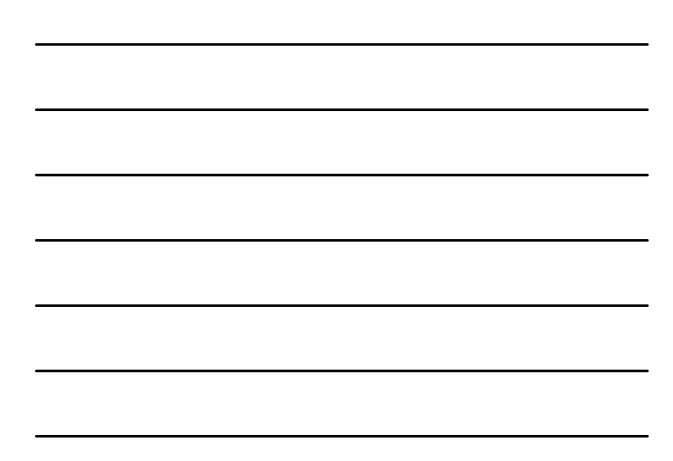

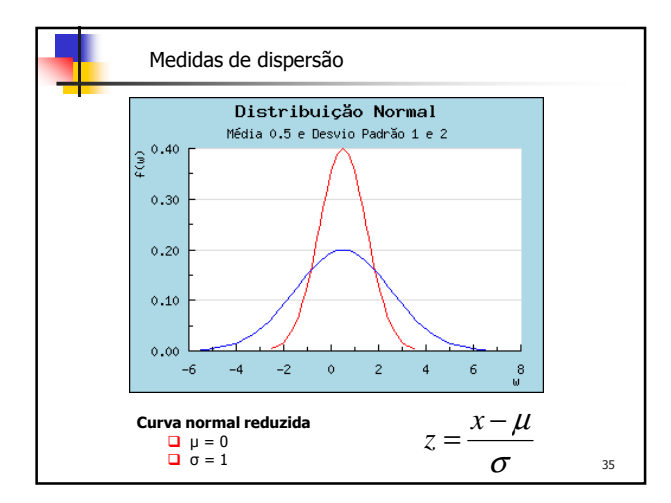

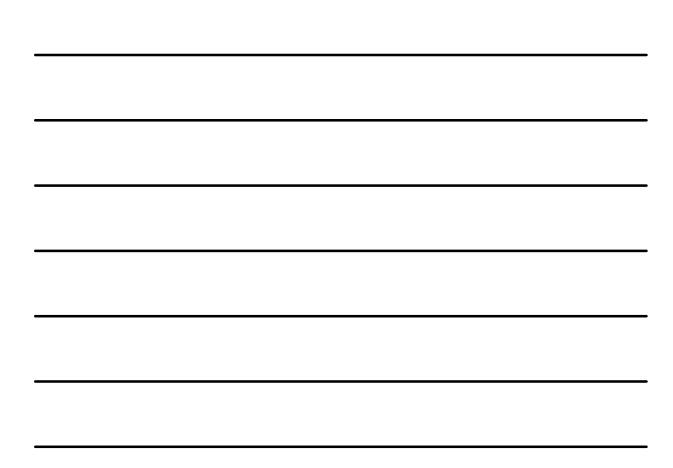

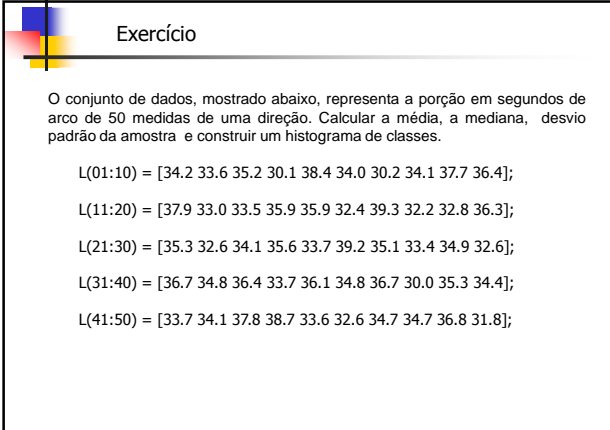

## Exercício Resolvido

function [classe, frequencia] = histo(observacoes, numeroClasses) amplitude = max(observacoes) - min(observacoes); TamanhoClasse = amplitude / numeroClasses; MetadeTamanhoClasse = TamanhoClasse/2; for  $K = 1$  : numeroClasses LimiteInferiorClasse(K) = min(observacoes) +(K-1)\*TamanhoClasse; LimiteSuperiorClasse(K) = LimiteInferiorClasse(K) + TamanhoClasse; frequencia(K) = length(observacoes((LimiteInferiorClasse(K)<=observacoes) & (observacoes<LimiteSuperiorClasse(K)))); classe(K) = LimiteInferiorClasse(K) + MetadeTamanhoClasse; end; plot(classe, frequencia)

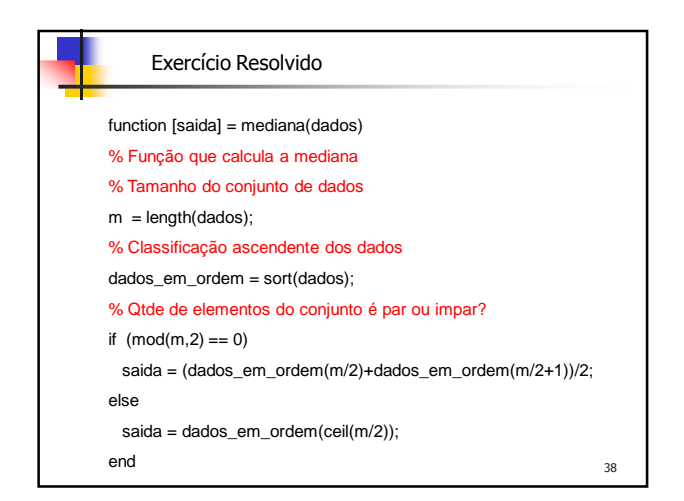

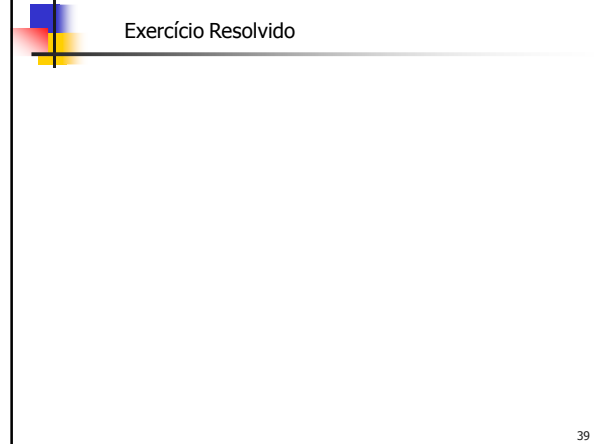

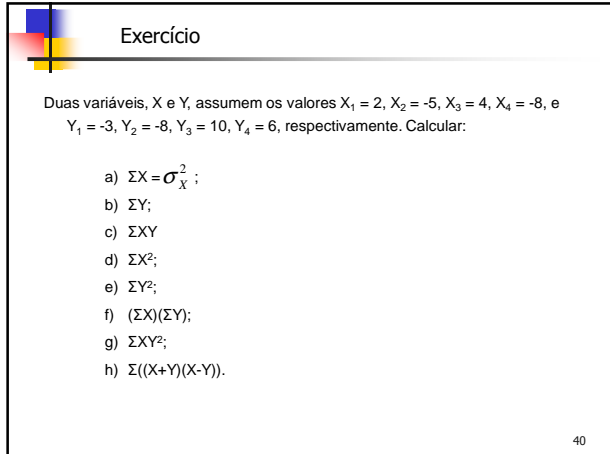

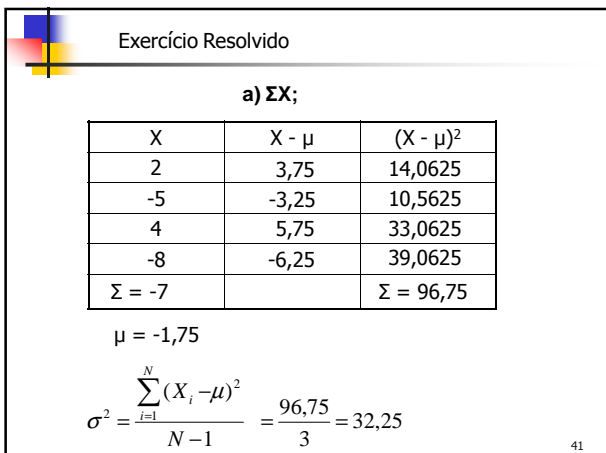

ш

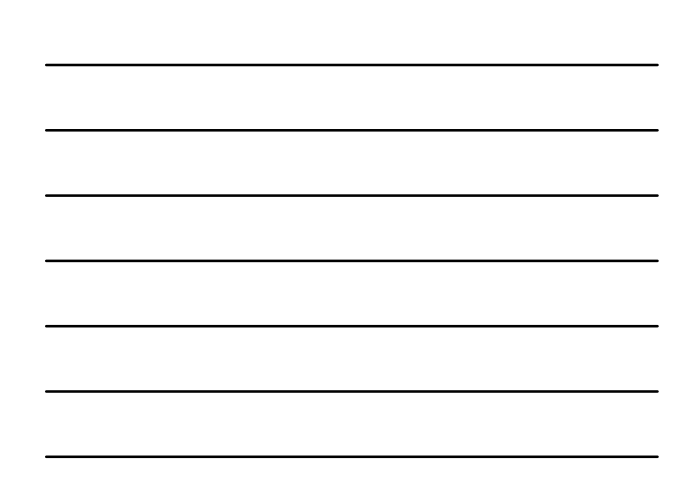

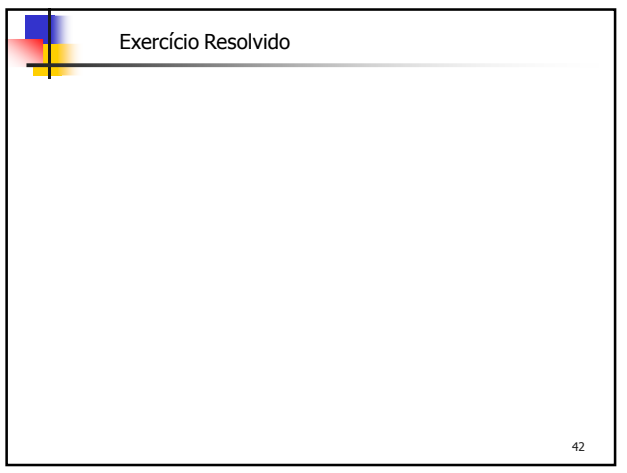

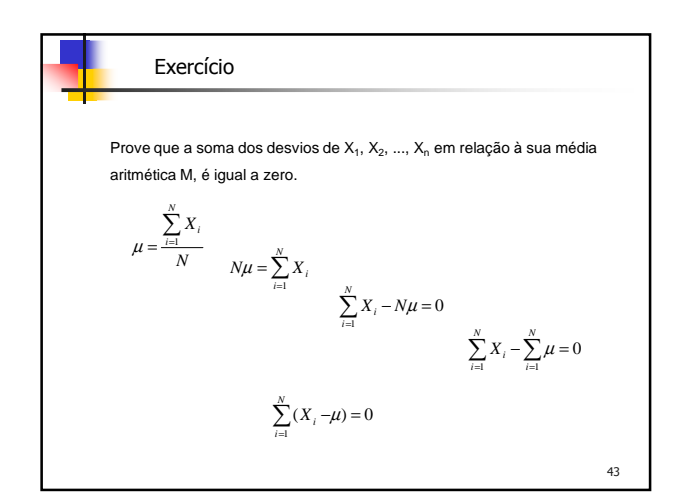

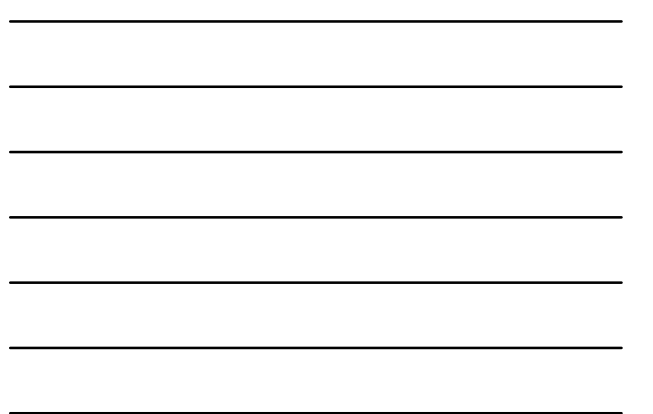

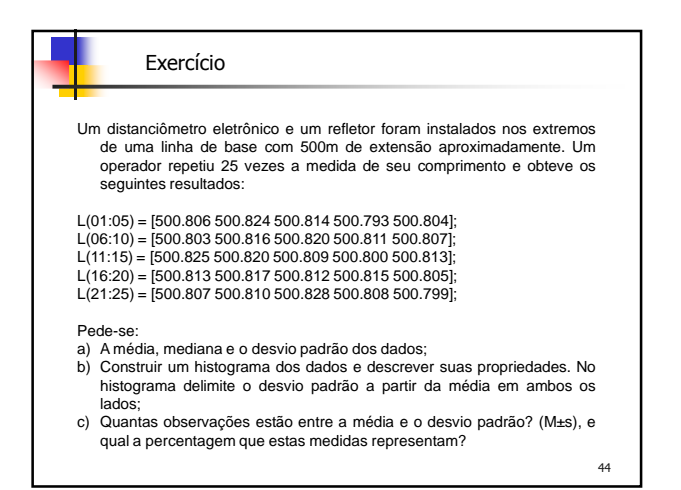

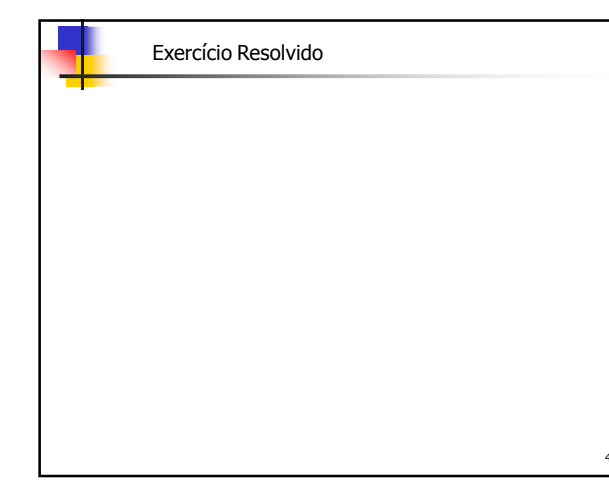

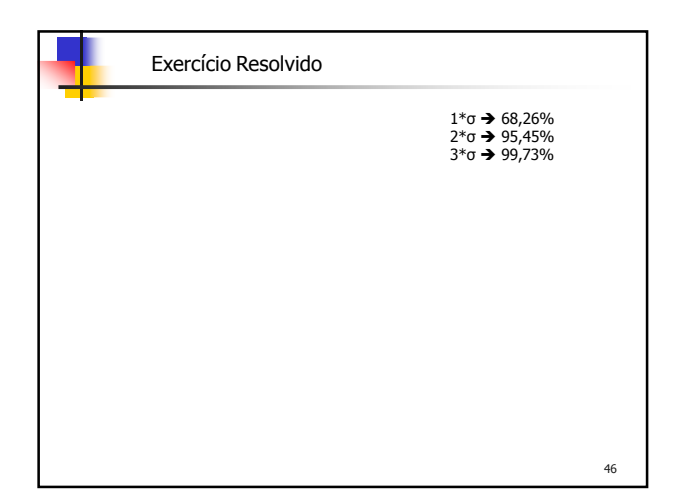

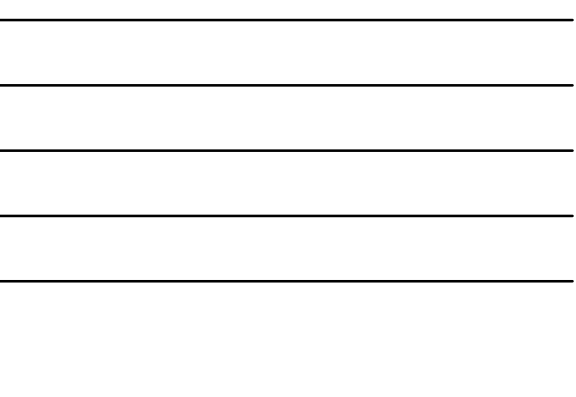

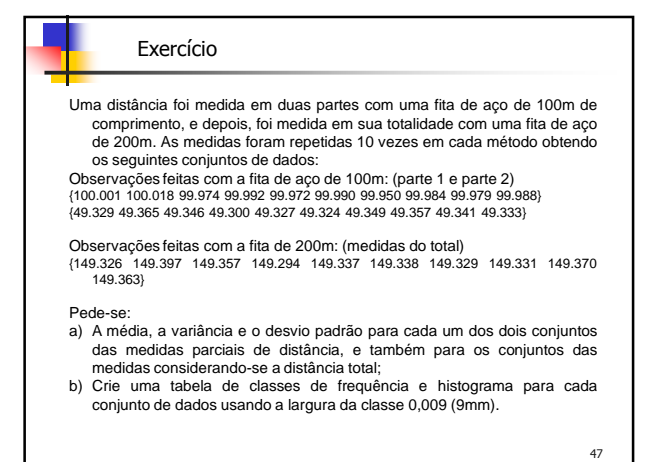

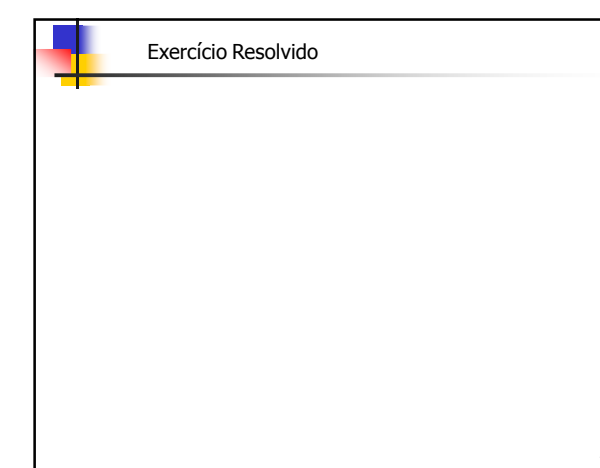

Um pesquisador realizou um levantamento obtendo 84 observações sobre uma grandeza com média 65,00. Após, verificou que duas destas observações, com medidas 95,52 e 105,82, estavam comprometidas. Deseja-se eliminar estas duas medidas e calcular o valor da média. Sabendo-se que a variância de todas as observações é 41,590, qual vai ser o valor da nova variância (conjunto de observações sem as medidas comprometidas)?

## Exercícios

Um pesquisador realizou um levantamento obtendo 84 observações sobre uma<br>grandeza com média 65,00. Após, verificou que duas destas observações, com<br>medidas 95,52 e 105,82, estavam comprometidas. Deseja-se eliminar estas du

50

49

#### Exercícios

Em uma instituição bancária, o salário médio dos 100 empregados do sexo<br>masculino é de R\$ 1.500,00, com desvio padrão de R\$100,00. O salário médio dos<br>150 empregados do sexo femimino é de R\$ 1.000,00, com desvio padrão de

Em uma instituição bancária, o salário médio dos 100 empregados do sexo<br>masculino é de R\$ 1.500,00, com desvio padrão de R\$100,00. O salário médio dos<br>150 empregados do sexo femimino é de R\$ 1.000,00, com desvio padrão de

# Exercícios Em uma instituição bancária, o salário médio dos 100 empregados do sexo<br>masculino é de R\$ 1.500,00, com desvio padrão de R\$100,00. O salário médio dos<br>150 empregados do sexo femimino é de R\$ 1.000,00, com desvio padrão de

## Estatística

## **Distribuição de probabilidade de uma v.a. discreta**

Seja X uma v.a. discreta, isto é, que assume valores em associação com números inteiros x<sub>1</sub>, x<sub>2</sub>, ..., x<sub>n</sub>. Associemos a cada x<sub>i</sub> um número p(x<sub>i</sub>) representativo da sua probabilidade.

 $p(x_i) = P(X = x_i)$ 

tal que  
\na) 0 ≤ p(xi) ≤ 1  
\nb) 
$$
\sum_{i=1}^{n} p(x_i) = 1
$$
\nc) P(a ≤ X ≤ b) = 
$$
\sum_{i} p(x_i)
$$
 
$$
\forall \text{ i tal que a ≤ X ≤ b.}
$$

54

52

## **Distribuição de probabilidade de uma v.a. contínua**

Seja X uma v.a. contínua. A probabilidade "pontual " associada à variável discreta é substituída pela densidade de probabilidade φ(x) relativa a um intervalo infinitésimo.  $\varphi(x)dx = P(x \le X \le x+dx)$  ou  $\varphi(x) = \lim_{\Delta x \to 0} \frac{P(x)dx}{\Delta x}$  $f(x) = \lim_{\Delta x \to 0} \frac{P(x \le X \le x + \Delta x)}{\Delta x}$  $=\lim_{\Delta x\to 0}\frac{P(x\leq X\leq x+\Delta)}{\Delta x}$  $\varphi(x) = \lim_{\Delta x \to 0} \frac{P(x \le X \le x + \Delta x)}{\Delta x}$ tal que a) φ(x) ≥ 0

b) 
$$
\int_{-\infty}^{+\infty} \varphi(x) dx = 1
$$
  
c) 
$$
P(a \le X \le b) = \int_{a}^{b} \varphi(x) dx
$$

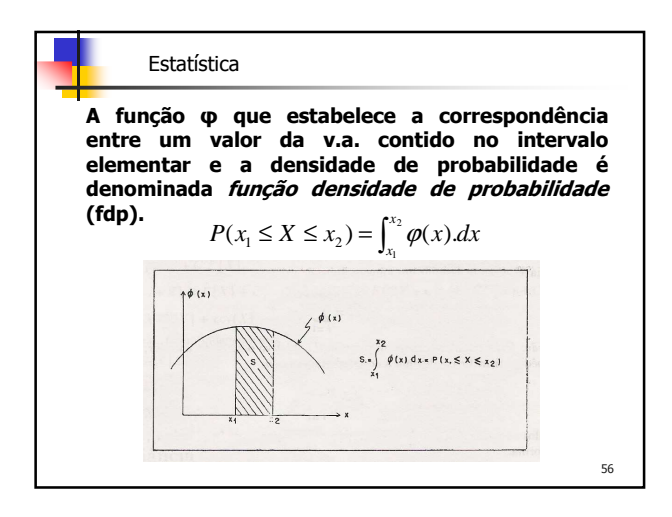

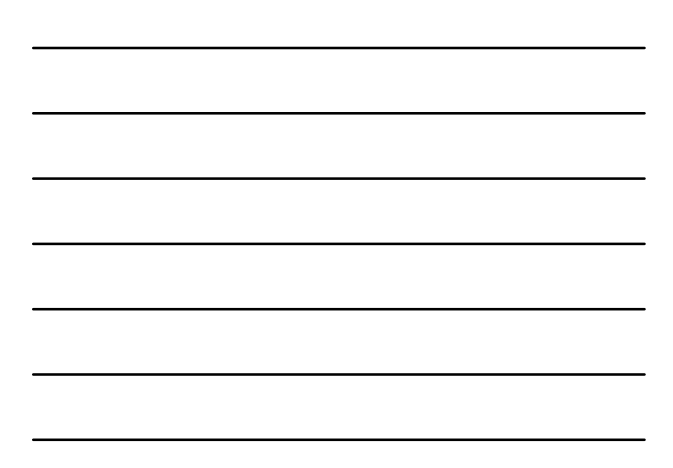

#### Estatística

**Função de distribuição de probabilidade acumulada**

A função φ tal que

$$
\varphi(x) = P(X \le x) = \int_{-\infty}^{x} \varphi(u) \, du
$$

chama-se **função de distribuição (de probabilidade) acumulada** (fda) de uma v.a. contínua X.

57

A média dos diâmetros internos de uma amostra de 200 arruelas produzidas<br>por uma certa máquina é 0,502 cm e o desvio padrão é 0,005 cm. A finalidade<br>para a qual essas arruelas são fabricadas permite a tolerância máxima, pa

Curva normal reduzida  
\n
$$
\frac{Q}{Q} \frac{\mu = 0}{\sigma = 1}
$$
\n
$$
\mathcal{Z} = \frac{\mathcal{X} - \mu}{\sigma}
$$

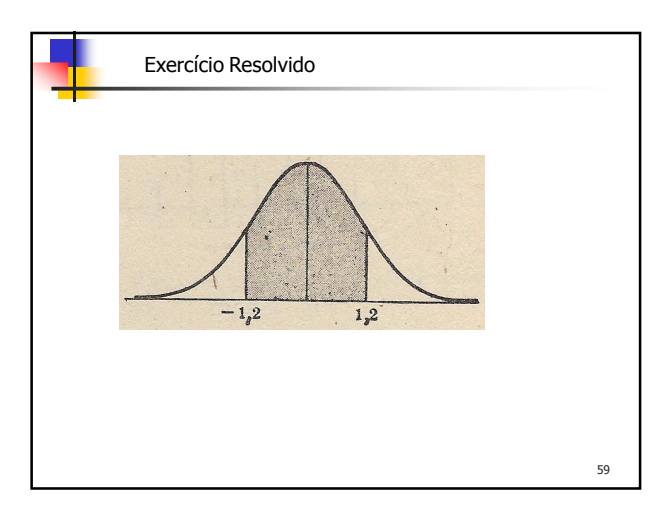

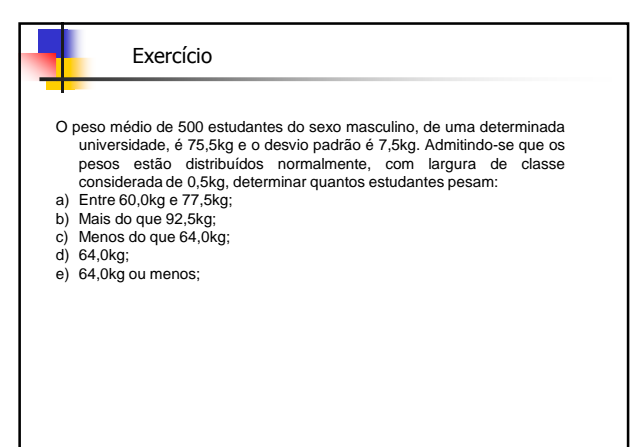

60

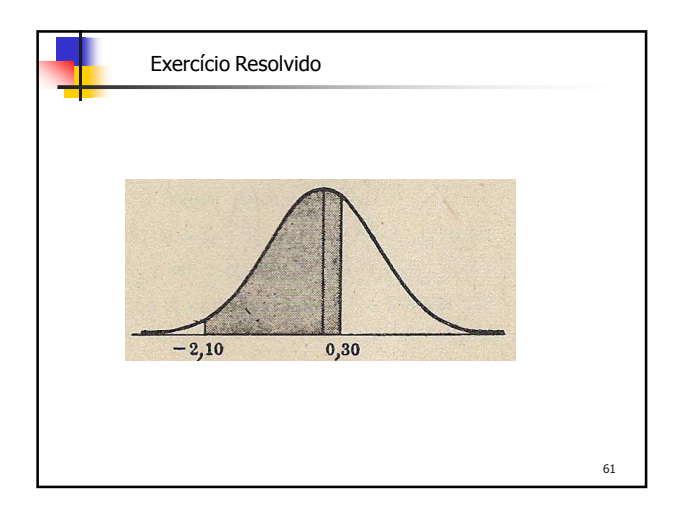

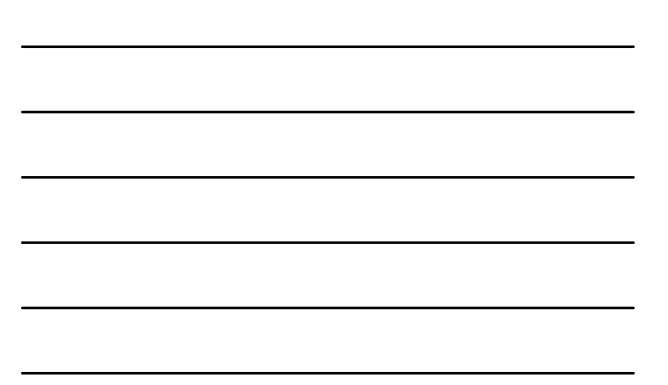

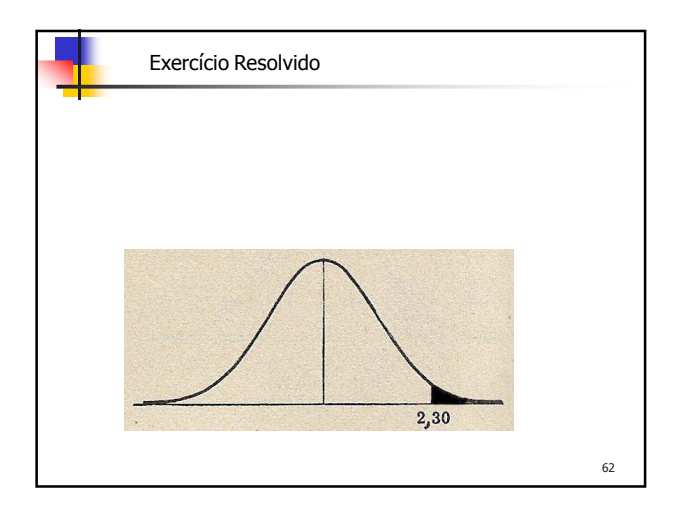

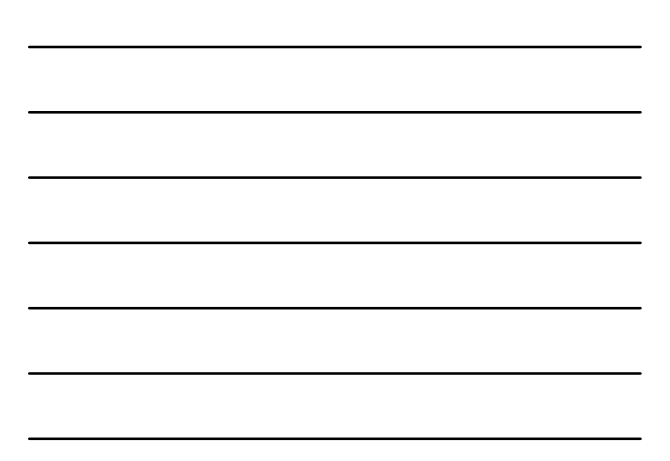

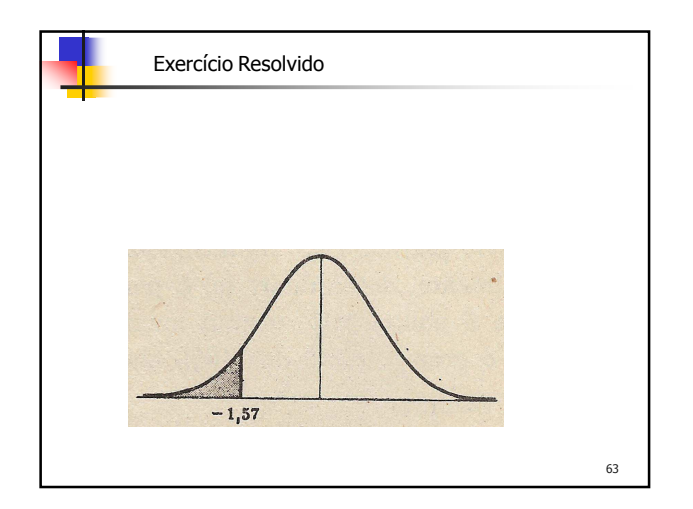

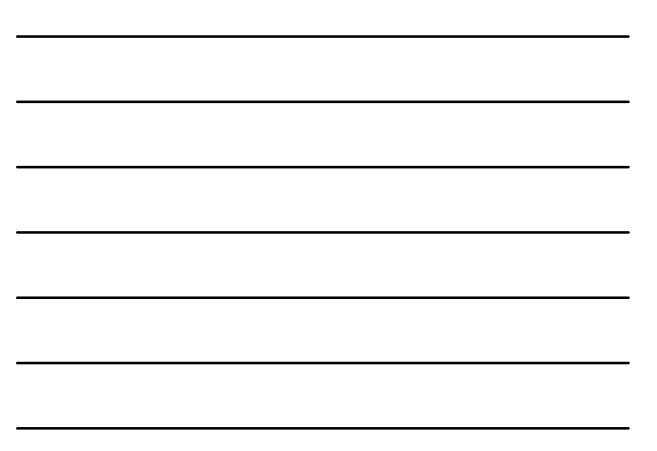

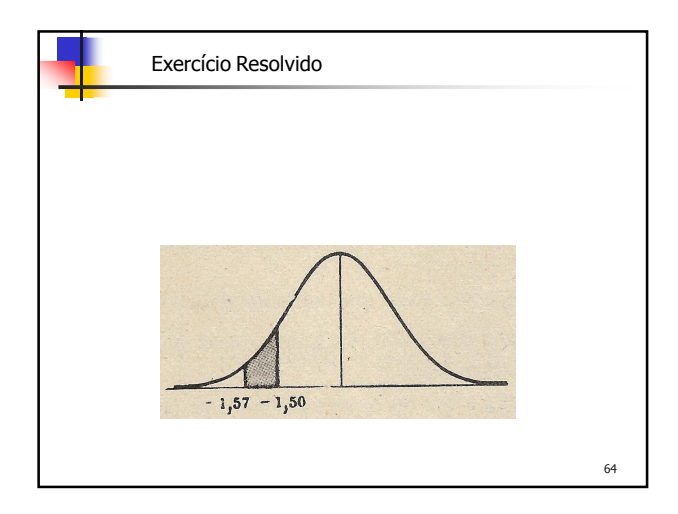

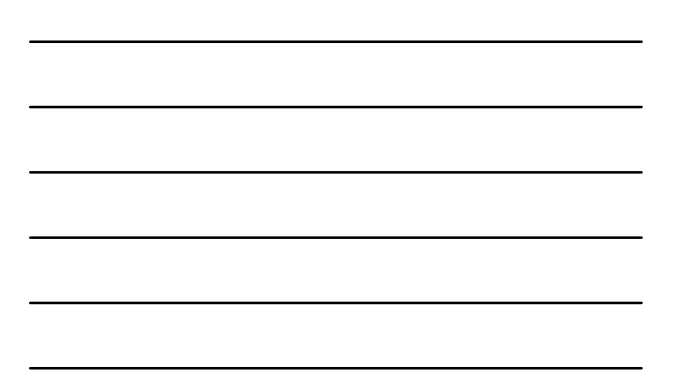

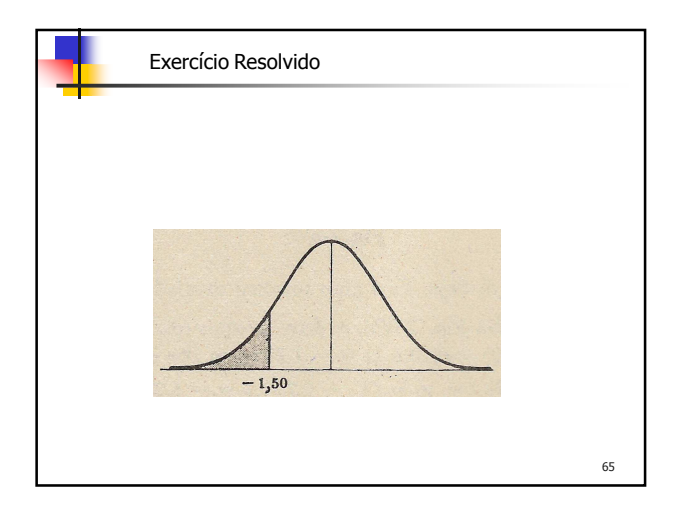

Uma variável aleatória contínua X, que pode assumir somente valores compreendidos entre 2 e 8, inclusive, tem uma função de densidade de probabilidade dada por a\*(X+3), em que a é uma constante.

- a) Calcular o valor de a;
- b) Determinar Prob{3<X<5} c) Determinar Prob{X≥4}
- d) Determinar Prob{|X-5|<0,5}

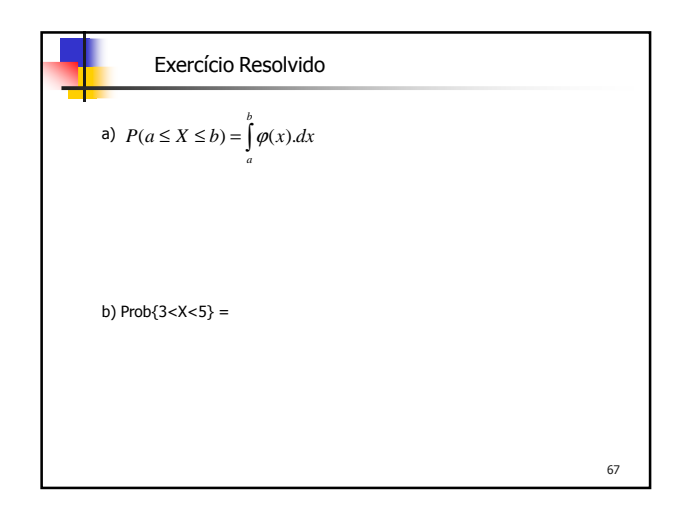

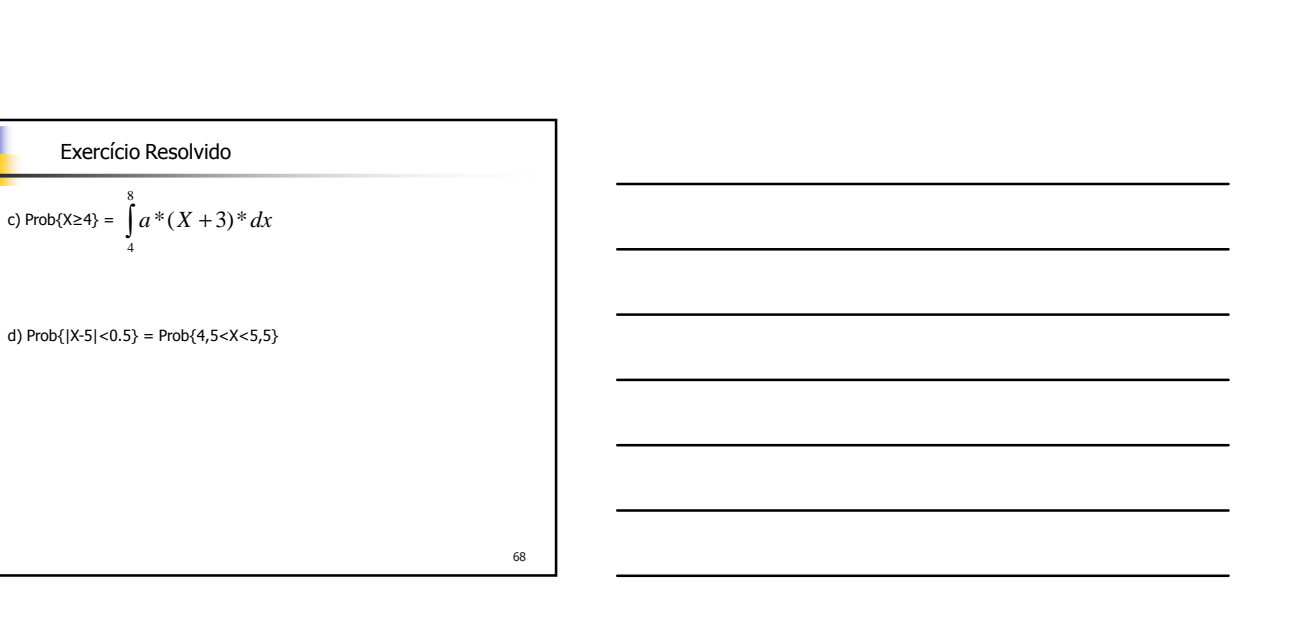

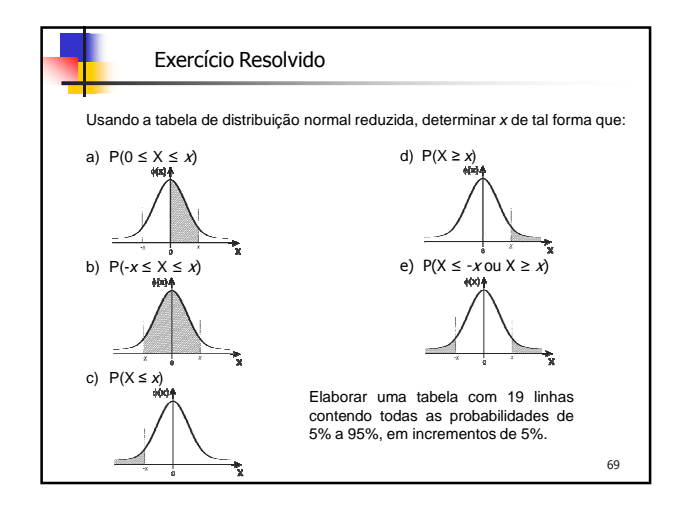

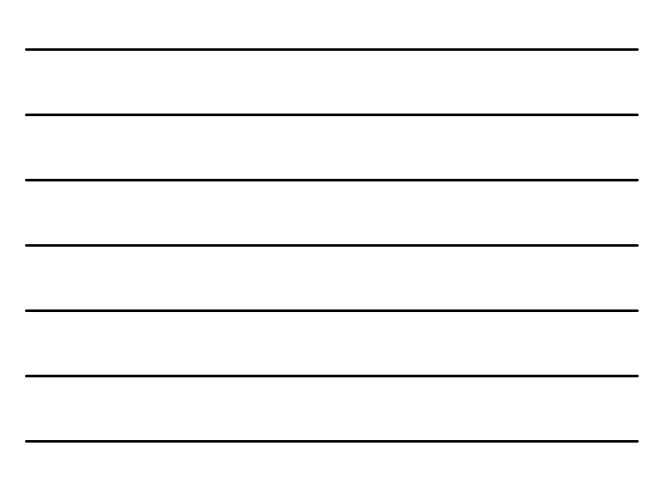

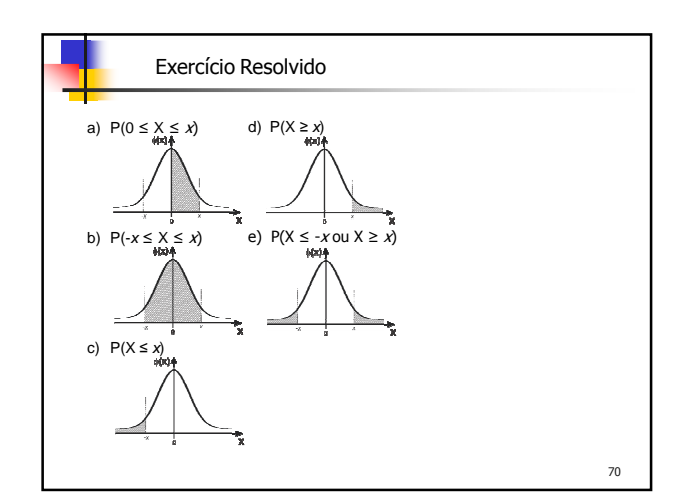

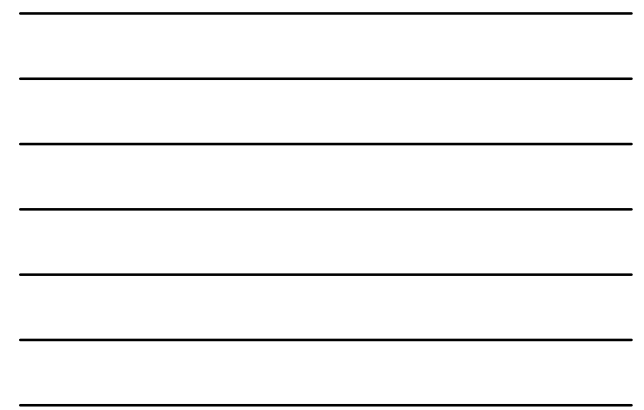

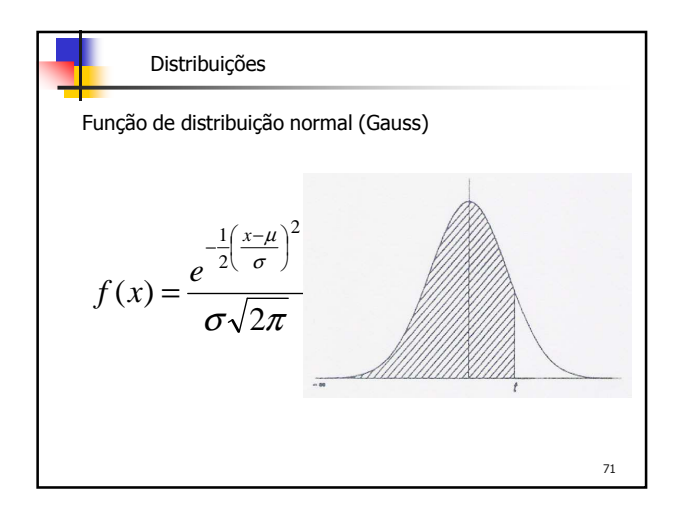

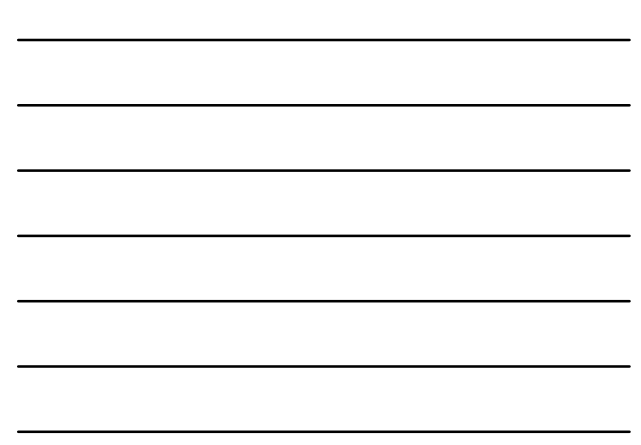

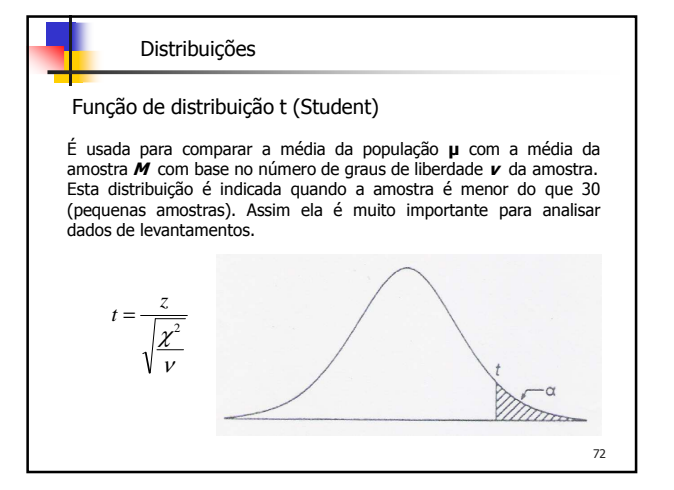

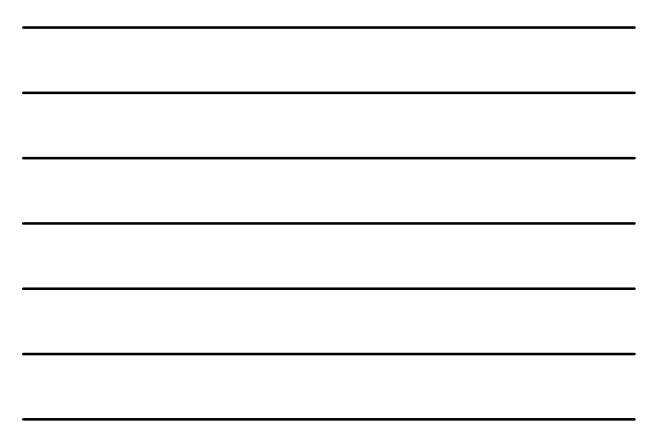

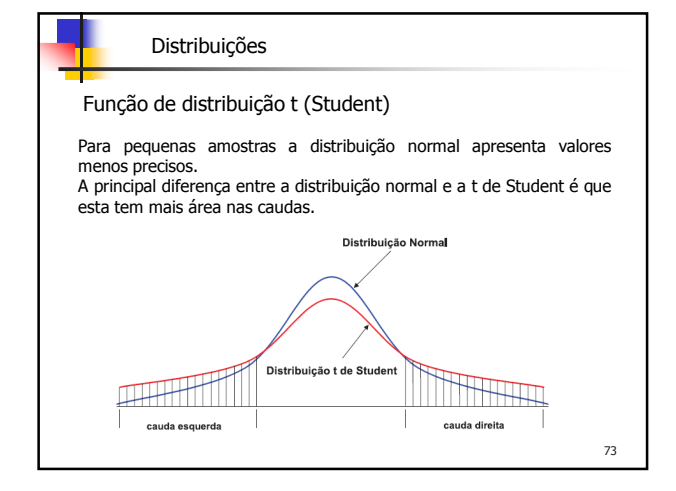

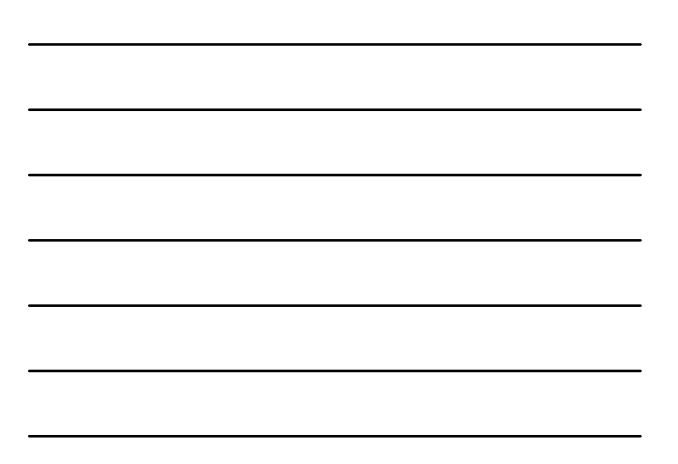

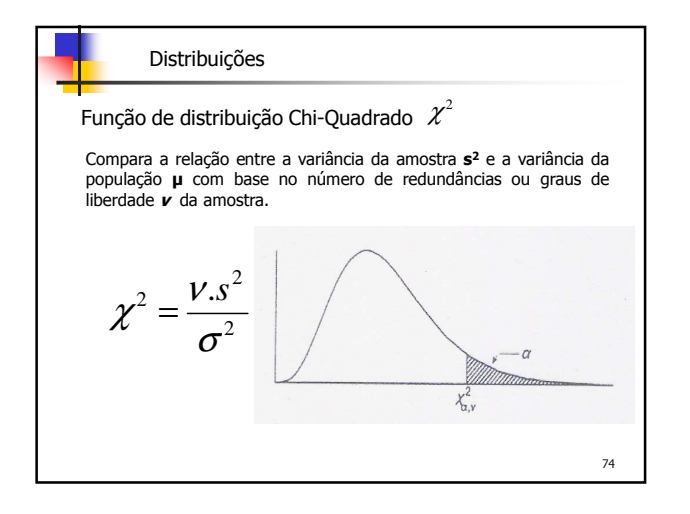

## Distribuições

Função de distribuição Chi-Quadrado  $\,\mathcal{X}^{2}\,$ 

- A distribuição Chi-Quadrado é usada nas amostragens estatísticas para determinar o limite (superior e/ou inferior) no qual a variância da população pode ser esperada a ocorrer com base em:
- a) Alguma porcentagem de probabilidade especificada;
- b) A variância da amostra;
- c) O número de graus de liberdade da amostra.

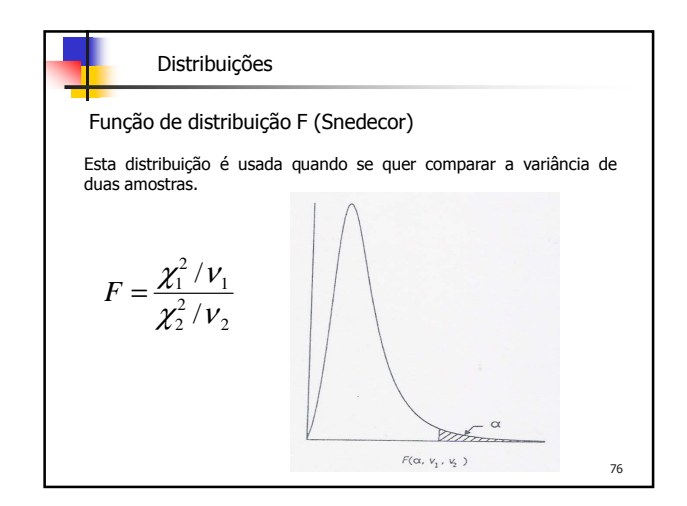

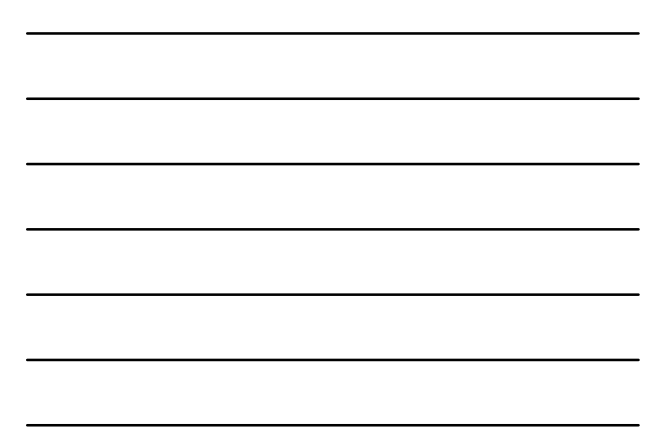

## Estimativa de Parâmetros (Estimação)

A estimativa de um parâmetro populacional, dada por um número único, é denominada **estimativa por pontos**.

A estimativa de um parâmetro populacional, dada por dois números, entre os quais pode-se considerar que ele esteja situado, é denominado **estimativa por intervalos**.

As estimativas por intervalos indicam sua precisão e são, portanto, preferíveis às estimativas por pontos.

Exemplo: Dizendo-se que uma distância foi observada com 5,28m, está se apresentando uma estimativa por pontos. Se, por outro lado, se disser que a distância mede 5,28±0,03m, isto é, que ela está compreendida entre 5,25 e 5,31m, dentro de uma certa probabilidade, apresenta-se uma estimativa por intervalos.

77

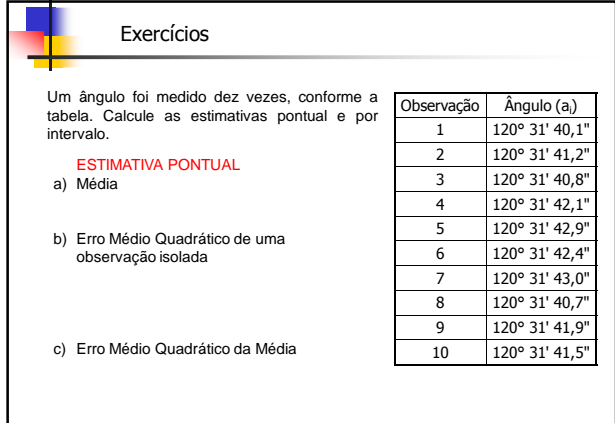

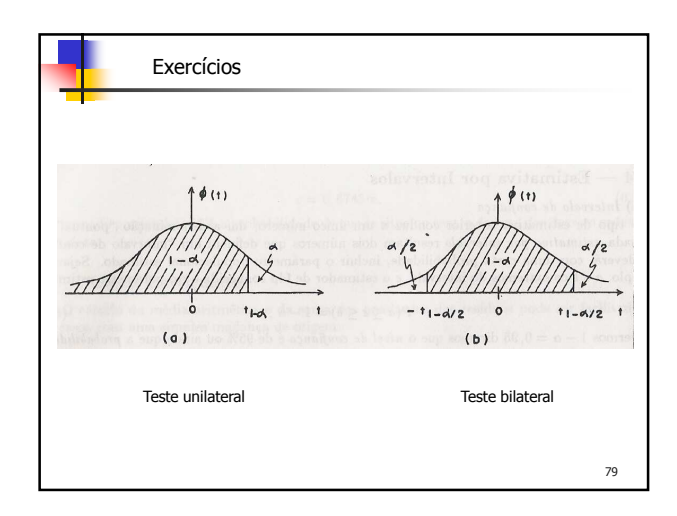

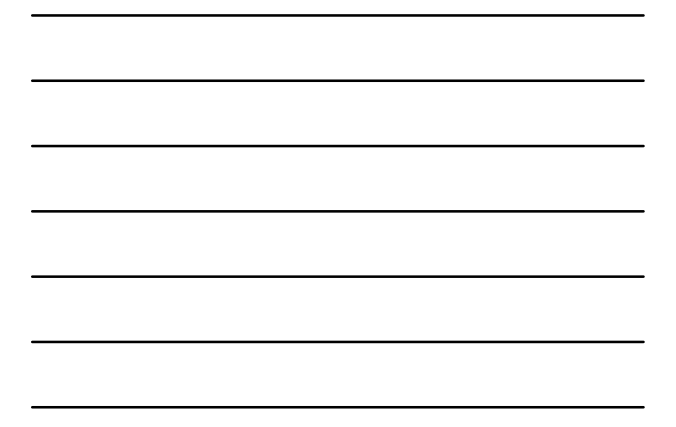

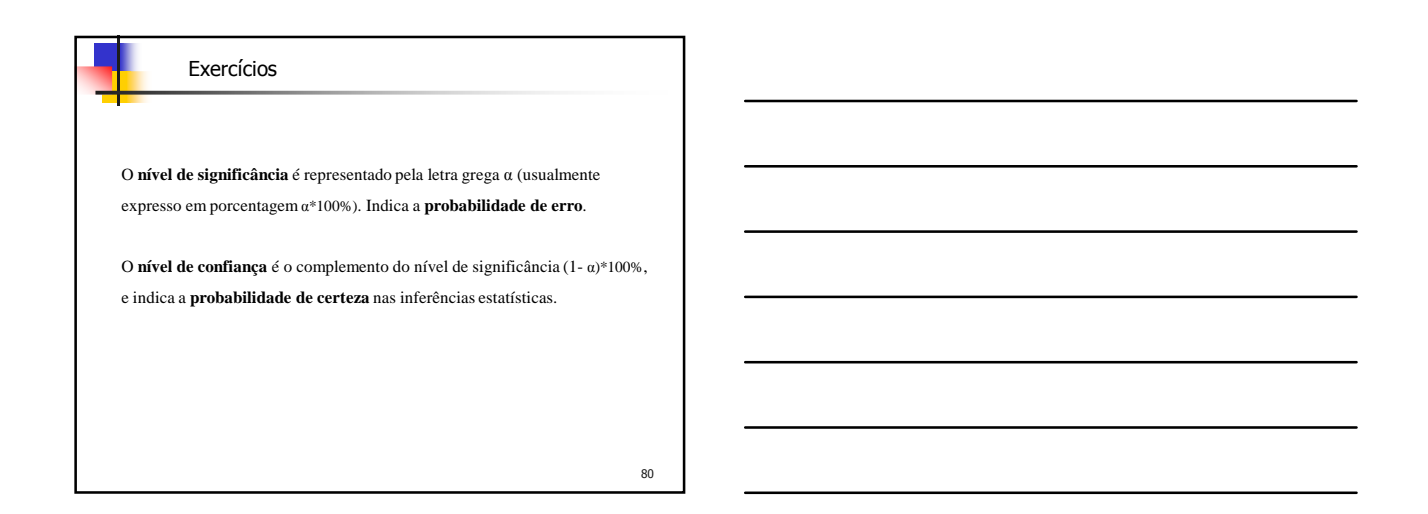

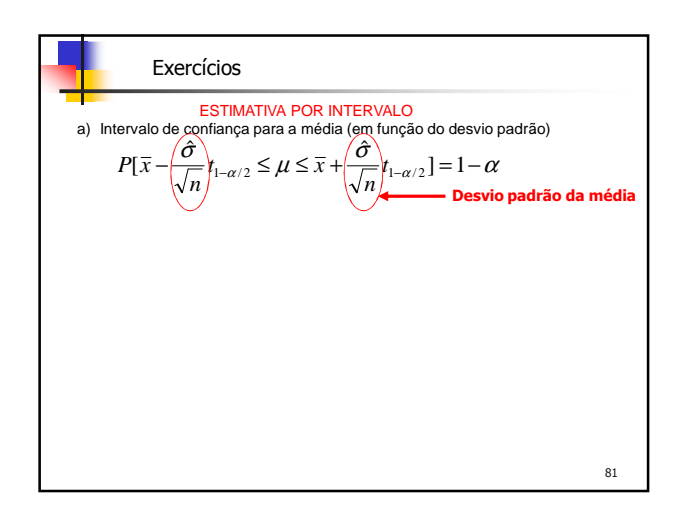

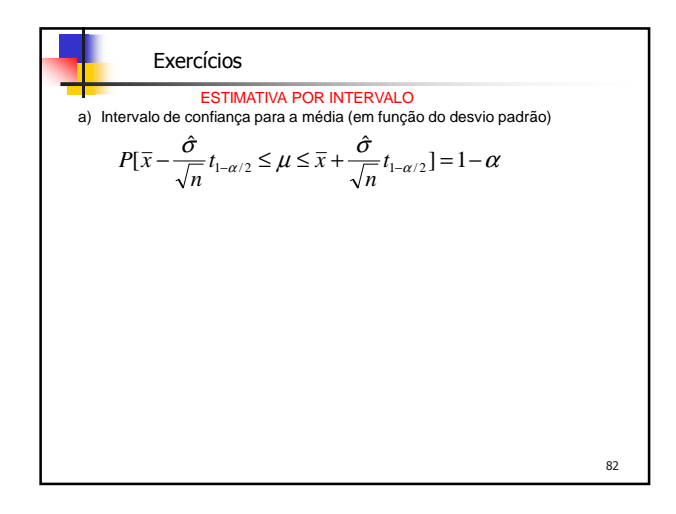

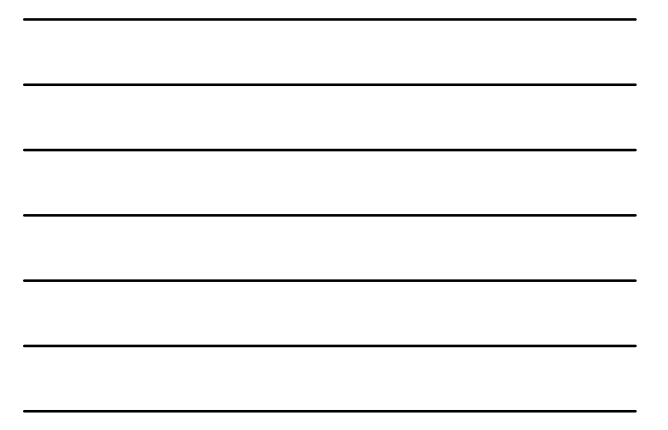

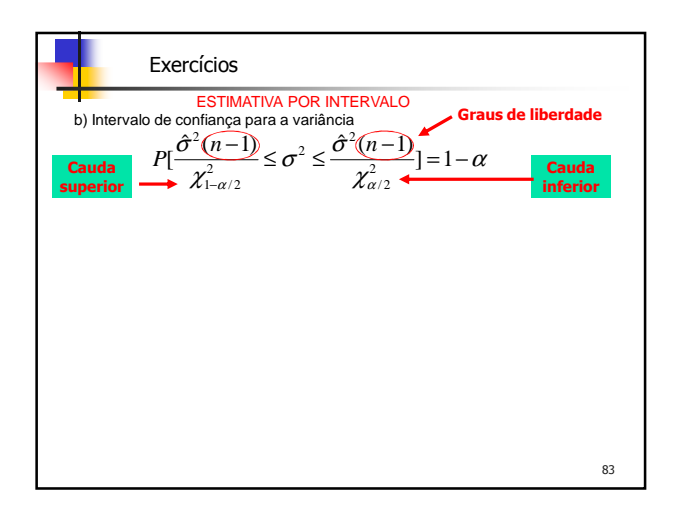

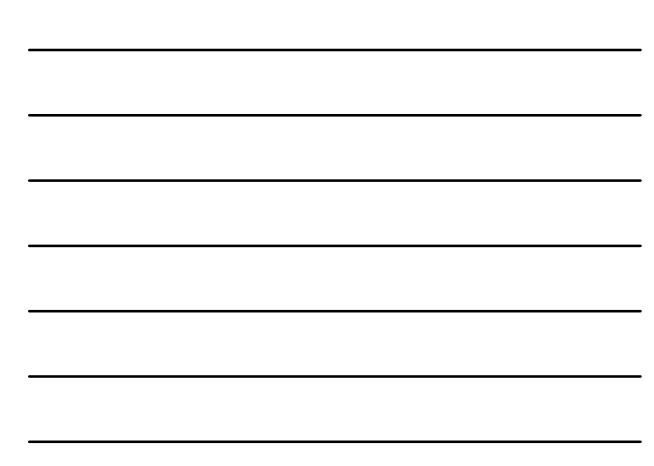

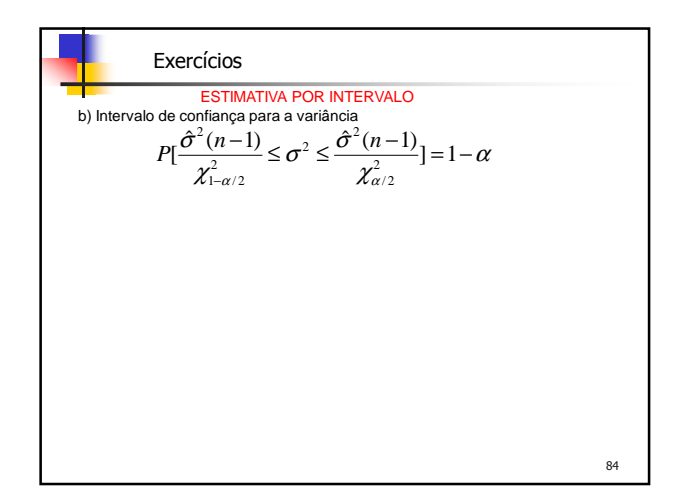

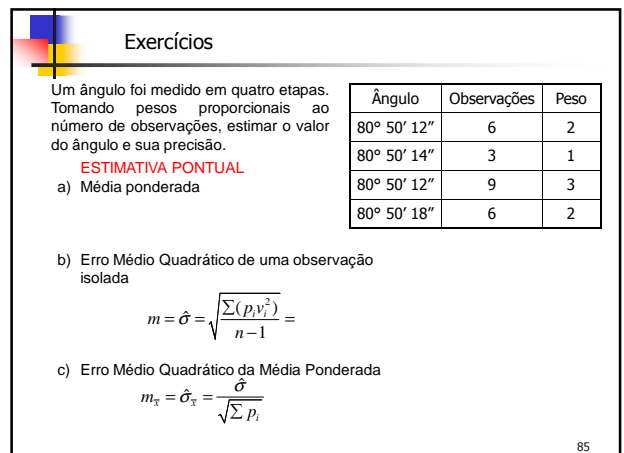

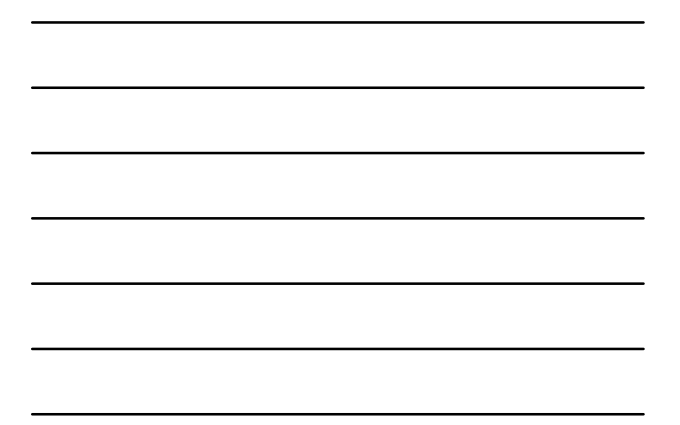

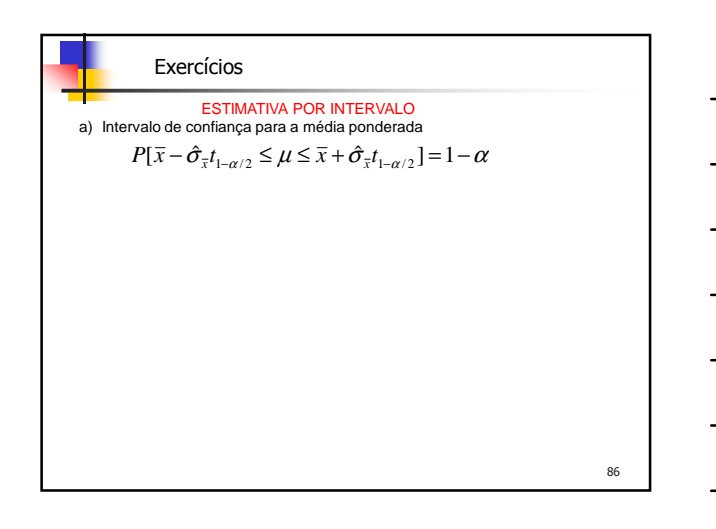

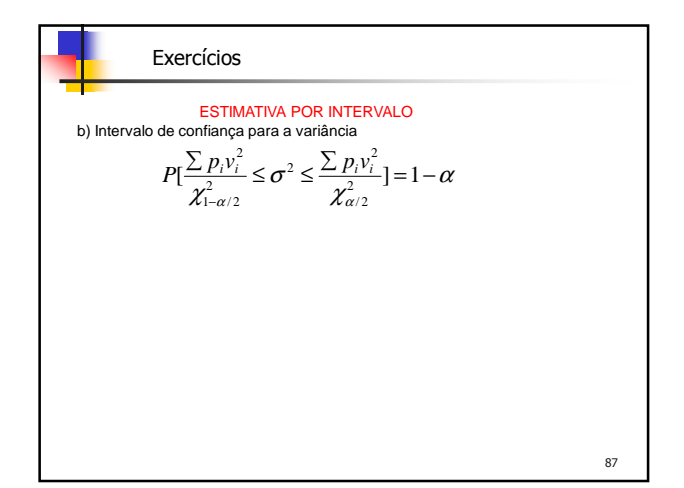

## **Esperança Matemática de uma v.a.**

Define-se "valor esperado", "valor médio", "expectância", "esperança matemática", ou simplesmente esperança de uma v.a. contínua X por −r−<br>+∞

$$
E\{X\} = \mu_x = \int_{-\infty}^{\infty} x \cdot \varphi(x) \, dx
$$

De maneira análoga define-se a esperança de uma função de v.a. f(X) ∞+

$$
E\{f(X)\} = \mu_x = \int_{-\infty}^{\infty} f(X) \cdot \varphi(x) \, dx
$$

Esperança matemática de uma v.a. discreta
$$
E\{X\} = \sum_{i=1}^n x_i.p(x_i)
$$

88

| Estatística                                          |                                               |
|------------------------------------------------------|-----------------------------------------------|
| Se $n \rightarrow \infty$ e $f_i \rightarrow p(x_i)$ | $\rightarrow \overline{x} \rightarrow E\{X\}$ |
| Propriedades da esperança matemática:                |                                               |
| a) Sendo C e C                                       | constants                                     |
| E(C) = C                                             | E(CX)                                         |
| E(C) = C                                             | E(CX)                                         |
| E(C+CX) = C+C(X)                                     |                                               |
| b) E(X+Y+...+Z) = E(X) + E(Y) + ... + E(Z)           |                                               |
| E(CX+CY) = CE(X) + C'E(Y)                            |                                               |
| c) E(XY) = E(X) \cdot E(Y) + cov(XY)                 |                                               |
| d) E\{E(X)\} = E(X)                                  |                                               |
| e) E(X <sup>2</sup> ) ≠ (E(X)) <sup>2</sup>          |                                               |

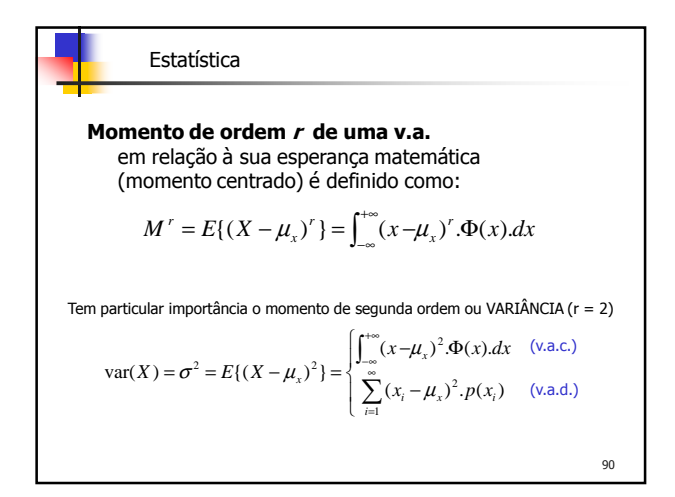

- 1) Se um homem adquirir um bilhete de loteria, poderá ganhar um primeiro prêmio de R\$5000,00 ou um segundo de R\$2000,00, com as probabilidades de 0,001 e de 0,003. Qual será o preço justo a pagar pelo bilhete?
- 2) Em uma certa especulação comercial, um homem pode ter um lucro de R\$3000,00, com a probabilidade de 0,6, ou um prejuízo de R\$1000,00, com a probabilidade de 0,4. determinar sua esperança.
- 3) Qual é o preço justo a pagar para entrar em um jogo no qual se pode ganhar R\$25,00 com probabilidade de 0,2 e R\$10,00 com probabilidade de 0,4?
- 4) Quanto deveria ser o valor do premio da megasena de forma que o preço justo a pagar para um jogo simples na MegaSena (6 números) seja igual ao valor de aposta = R\$2,50? Probabilidade de acerto = 1/50063860 <sup>91</sup>

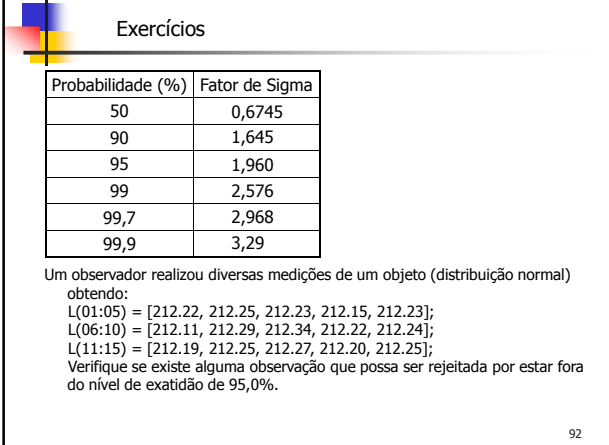

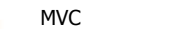

## Variável Aleatória Bidimensional

Seja X o resultado de um experimento e Y de um segundo experimento, ambos com variância própria.

$$
\sigma_X^2 = E\{(X - \mu_X)^2\} \qquad \sigma_Y^2 = E\{(Y - \mu_Y)^2\}
$$

Podemos agora definir a covariância  $\sigma_{XY}$  da v.a. bidimensional para exprimir a correlação entre as duas componentes, ou seja, o grau de dependência entre as mesmas:

$$
cov(X, Y) = \sigma_{xy} = E\{(X - \mu_x)(Y - \mu_y)\}
$$

$$
\text{ou} \qquad \sigma_{xy} = \int_{-\infty}^{+\infty} \int (x - \mu_x) \cdot (y - \mu_y) \cdot \phi(x, y) \cdot dx \, dy
$$

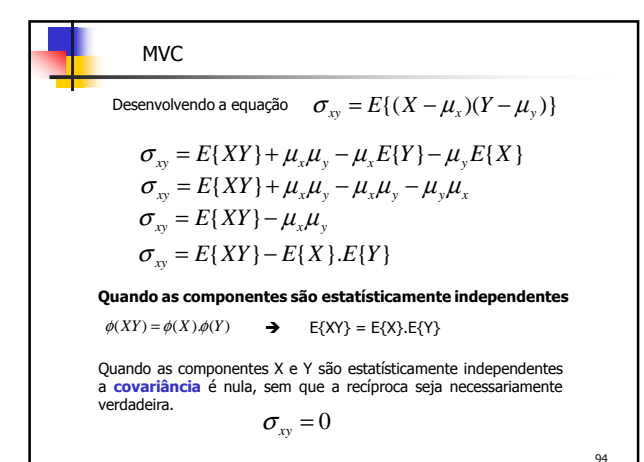

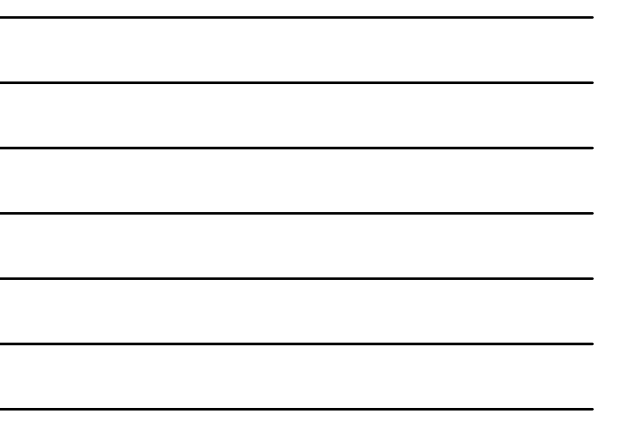

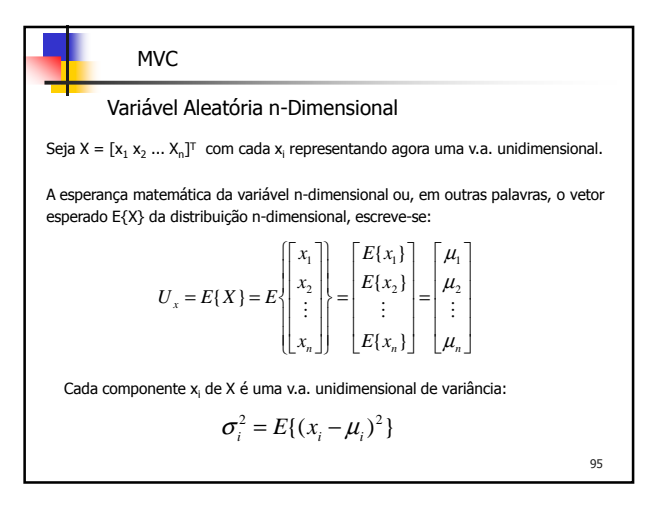

MVC

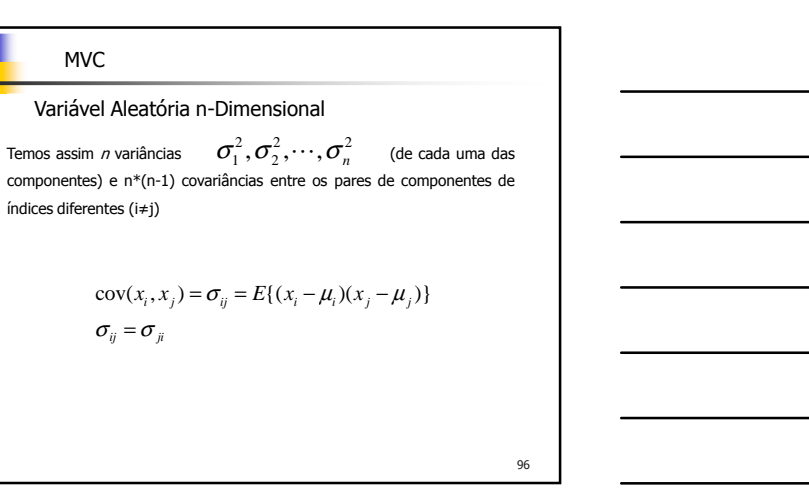

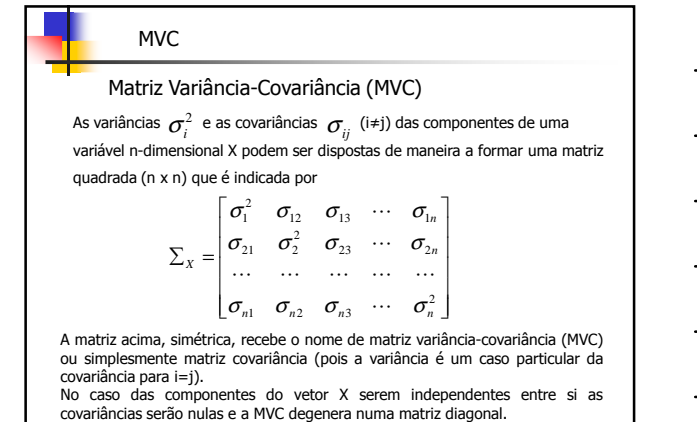

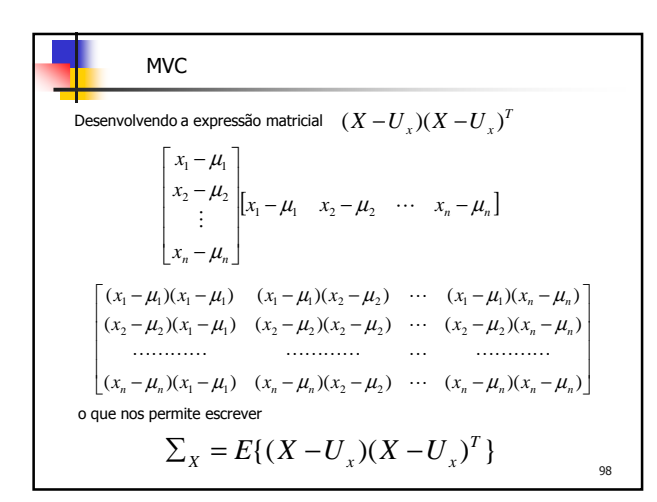

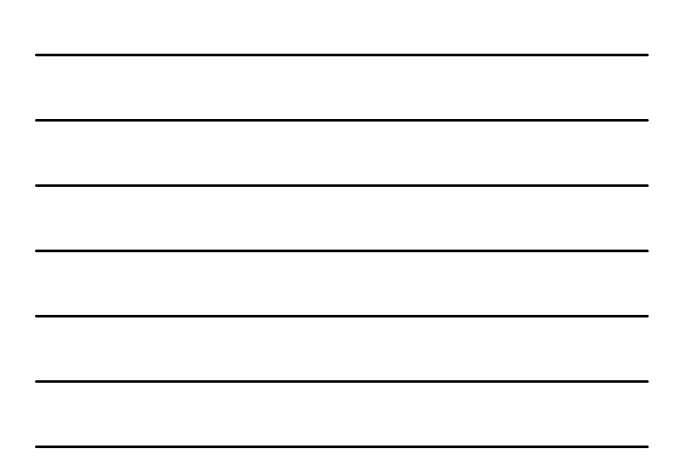

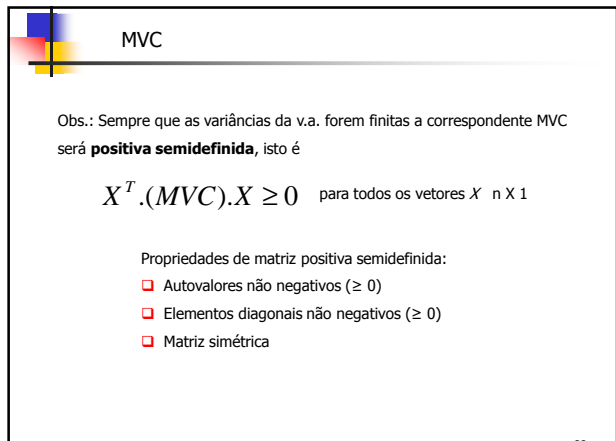

99

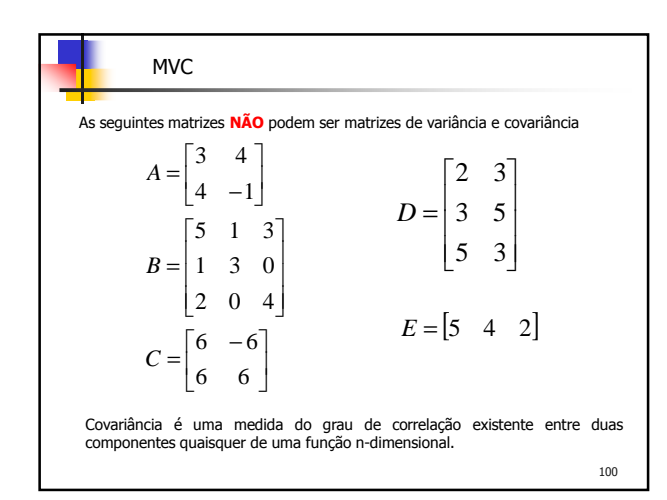

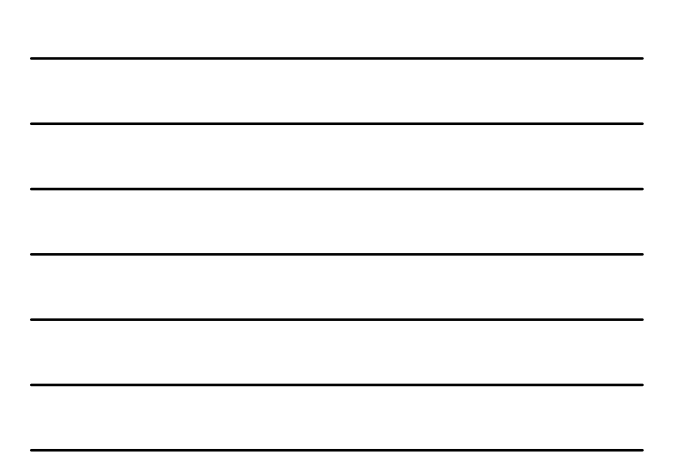

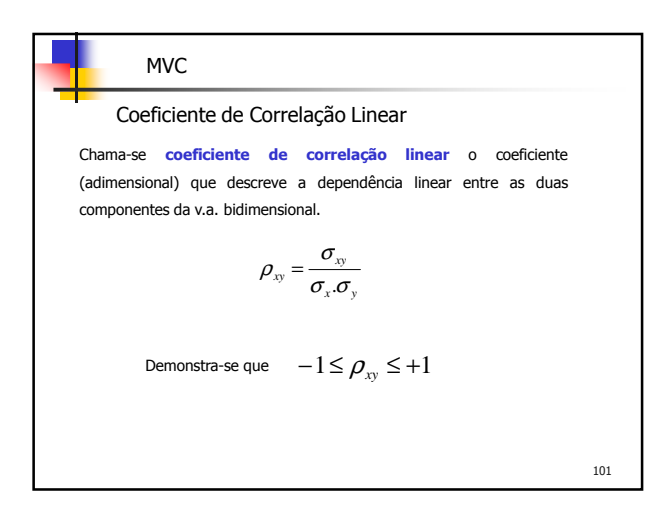

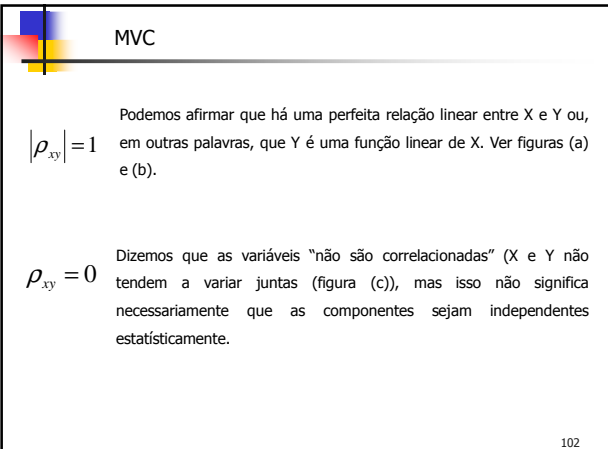

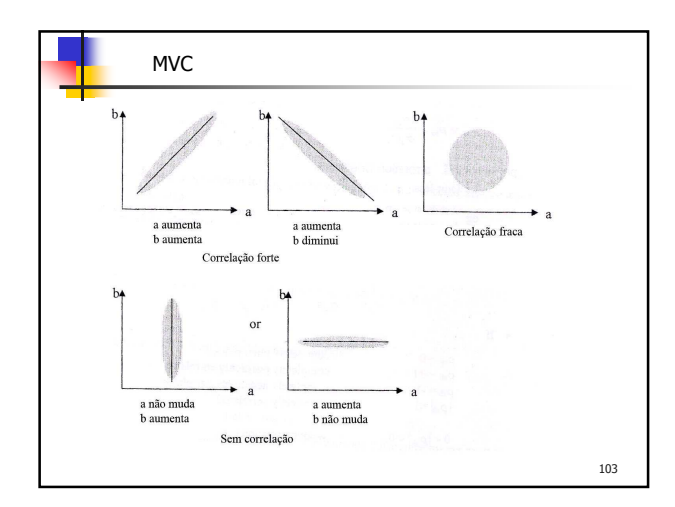

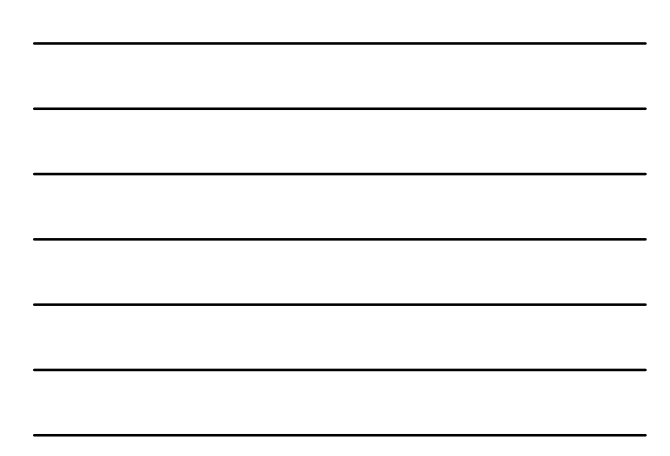

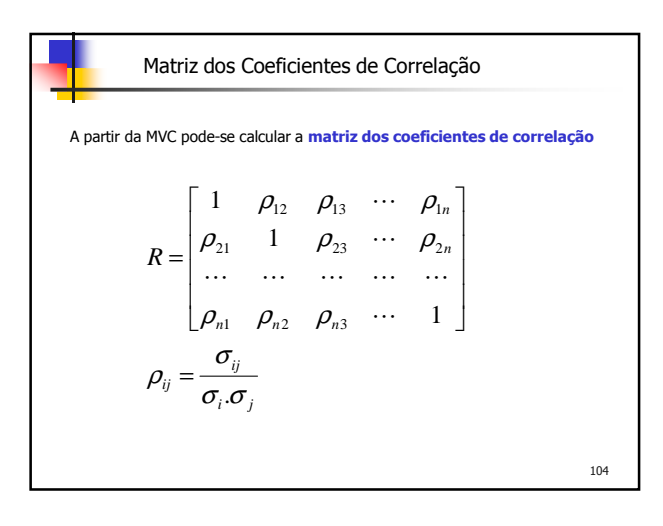

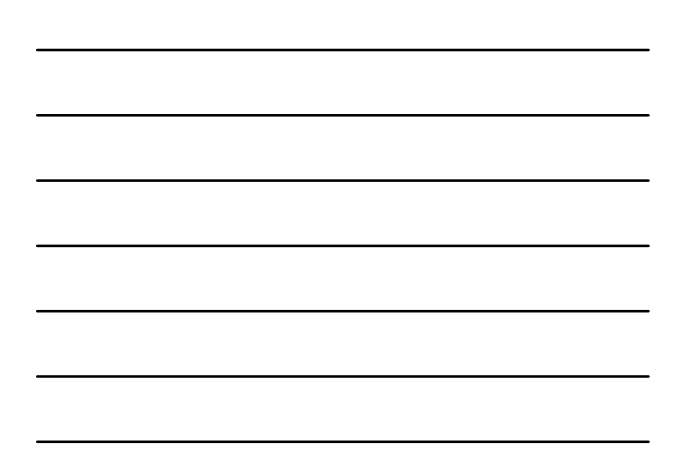

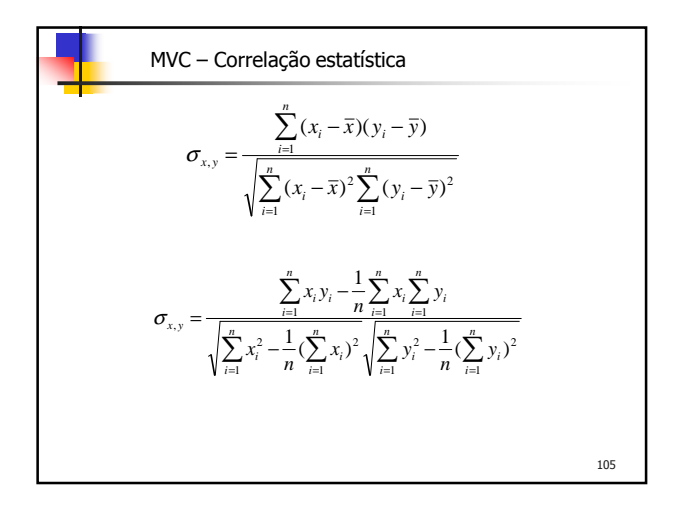

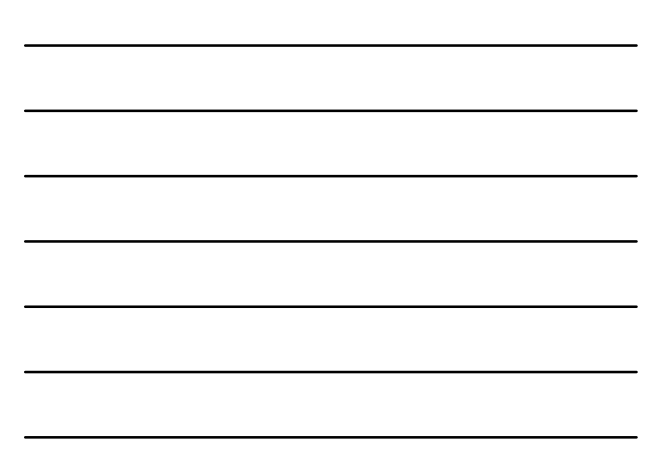

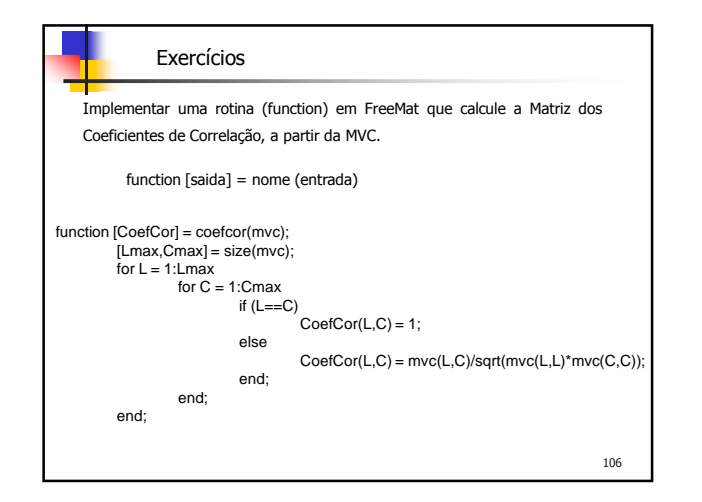

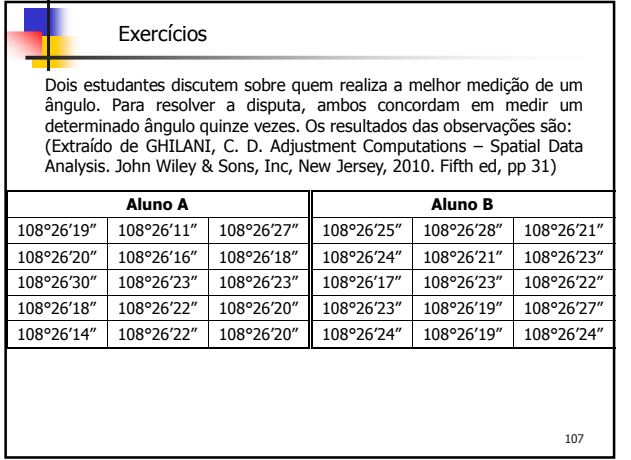

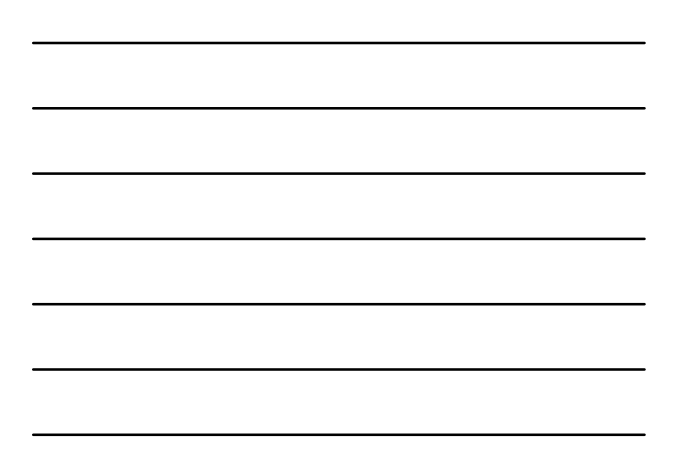

1) Calcular a média, mediana, desvio padrão, variância, desvio padrão da média: a) [6, 2, 4, 5, 3];

b) [6, 4, 5, 3, 2, 5]; c) [5, 7, 3, 6, 2, 9];

d) [8, 4, 3, 6, 5, 7, 2];

2) Um operador executa uma determinada atividade em tempo médio de 12 minutos e desvio padrão de 1,5 minutos, com distribuição normal. Qual é a probabilidade de que este operador leve entre 10 minutos e 15 minutos para executar a atividade?

- 3) Suponha que uma fábrica tenha estabelecido que a vida média dos pneus para automóveis, de sua fabricação, é de 35.000km rodados, com um desvio padrão de 3.000km. Suponha ainda que o tempo de duração dos pneus seja uma v.a. normalmente distribuída.
- a) Se a fábrica oferecer uma garantia de 30.000km, em condições normais de uso do veículo, qual é a probabilidade de que um pneu vendido tenha de ser substituído?
- b) Qual quilometragem a fábrica deve oferecer como garantia, para que nenhum pneu vendido tenha de ser substituído?
- 109 c) A fábrica está interessada em melhorar a qualidade dos pneus e, para isso, está estudando a possibilidade de se aumentar a duração média dos pneus. Qual deveria ser a duração média para que, com uma garantia de 30.000km, somente 1% dos pneus vendidos tenham de ser trocados?

#### Exercícios

- 4) Um fabricante de refrigerantes vende um de seus produtos engarrafados em vasilhames de 1 litro. Para engarrafar este produto é utilizada uma máquina que, calibrada, permite obter o volume desejado, segundo uma distribuição normal, com um desvio padrão de 30ml.
- a) Se o Órgão Fiscalizador do Governo (OFG) faz a exigência de que não mais de 8% das garrafas tenham um volume menor do que o nominal, em quanto deve ser regulada a máquina para que o fabricante não seja autuado?
- b) Se a máquina for calibrada para colocar 1,035ml de líquido no vasilhame, qual a porcentagem de vasilhames que não estarão atendendo às especificações do OFG?
- c) Para qual valor deve ser ajustada a precisão da máquina, para que estando calibrada em 1.350ml, as especificações do OFG sejam atendidas?

110

#### Exercícios

5) Foram observados os tempos de duração do intervalo para o "cafezinho", para uma amostra de 20 empregados de uma grande empresa (1000 funcionários), obtendo-se os seguintes resultados, em minutos:

[15.79 15.75 18.11 14.54 10.06 17.32 18.52 16.11 13.59 18.63] [16.27 13.75 15.16 14.75 13.03 18.47 12.14 14.67 16.52 12.47] Supondo a variável tempo distribuída segundo uma Normal:

a) Encontre a média e a variabilidade estimadas do tempo de duração do intervalo para o "cafezinho" dos funcionários desta empresa. Encontre, ainda, intervalos de 90% de confiança para a média e a variância.

b) Quantos funcionários da empresa terão o tempo de duração do intervalo para o "cafezinho" maior que 20 minutos?

6) Um fabricante de lâmpadas afirma que o tempo de duração do seu produto, em horas, é distribuído aproximadamente normal. Se uma amostra aleatória de 30 lâmpadas teve tempo de vida médio de 780 horas, com desvio padrão de 40 horas, encontre um intervalo de 95% de confiança para o tempo médio de vida das lâmpadas desta fábrica.

7) Um aluno de engenharia cartográfica realizou um levantamento fazendo observações de duas v.a., obtendo os seguintes resultados:

 $x = \begin{bmatrix} 1.559 & 1.577 & 1.513 & 1.565 & 1.535 \end{bmatrix}$ 

y = [8.026 8.070 8.118 8.130 8.154]

Deseja-se saber se existe correlação (estatística) entre as variáveis x e y, e o valor do coeficiente de correlação linear.

## Exercícios

1) Calcular a média, mediana, desvio padrão, variância, desvio padrão da média: a) [6, 2, 4, 5, 3]; b) [6, 4, 5, 3, 2, 5]; c) [5, 7, 3, 6, 2, 9]; d) [8, 4, 3, 6, 5, 7, 2];

113

112

#### Exercícios

2) Um operador executa uma determinada atividade em tempo médio de 12 minutos e desvio padrão de 1,5 minutos, com distribuição normal. Qual é a probabilidade de que este operador leve entre 10 minutos e 15 minutos para executar a atividade?

- 3) Suponha que uma fábrica tenha estabelecido que a vida média dos pneus para automóveis, de sua fabricação, é de 35.000km rodados, com um desvio padrão de 3.000km. Suponha ainda que o tempo de duração dos pneus seja uma v.a. normalmente distribuída.
- a) Se a fábrica oferecer uma garantia de 30.000km, em condições normais de uso do veículo, qual é a probabilidade de que um pneu vendido tenha de ser substituído?
- b) Qual quilometragem a fábrica deve oferecer como garantia, para que nenhum pneu vendido tenha de ser substituído?
- 115 c) A fábrica está interessada em melhorar a qualidade dos pneus e, para isso, está estudando a possibilidade de se aumentar a duração média dos pneus. Qual deveria ser a duração média para que, com uma garantia de 30.000km, somente 1% dos pneus vendidos tenham de ser trocados?

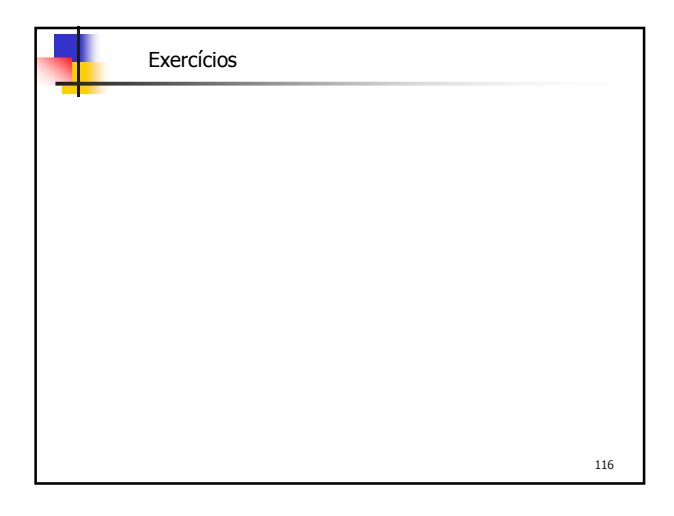

#### Exercícios

- 4) Um fabricante de refrigerantes vende um de seus produtos engarrafados em vasilhames de 1 litro. Para engarrafar este produto é utilizada uma máquina que, calibrada, permite obter o volume desejado, segundo uma distribuição normal, com um desvio padrão de 30ml.
- a) Se o Órgão Fiscalizador do Governo (OFG) faz a exigência de que não mais de 8% das garrafas tenham um volume menor do que o nominal, em quanto deve ser regulada a máquina para que o fabricante não seja autuado?
- b) Se a máquina for calibrada para colocar 1.035ml de líquido no vasilhame, qual a porcentagem de vasilhames que não estarão atendendo às especificações do OFG?
- c) Para qual valor deve ser ajustada a precisão da máquina, para que estando calibrada em 1.035ml, as especificações do OFG sejam atendidas?

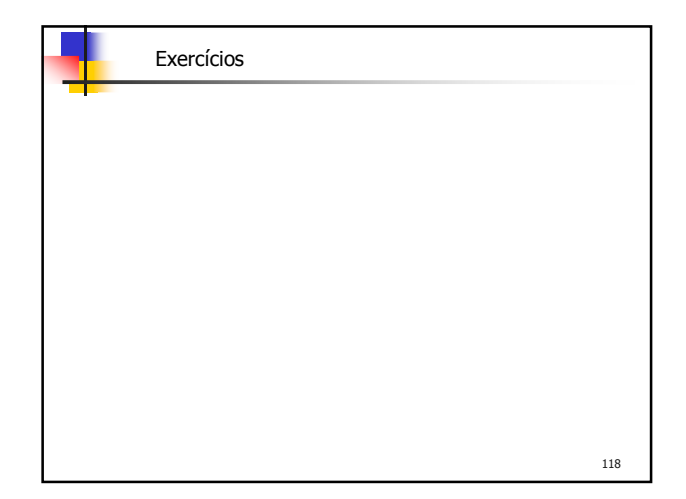

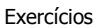

5) Foram observados os tempos de duração do intervalo para o "cafezinho", para uma amostra de 20 empregados de uma grande empresa (1000 funcionários), obtendo-se os seguintes resultados, em minutos:

[15.79 15.75 18.11 14.54 10.06 17.32 18.52 16.11 13.59 18.63]

[16.27 13.75 15.16 14.75 13.03 18.47 12.14 14.67 16.52 12.47]

Supondo o tempo v.a. em conformidade com a distribuição Normal para pequenas amostras (t-Student)

a) Encontre a média e a variabilidade estimadas do tempo de duração do intervalo para o "cafezinho" dos funcionários desta empresa. Encontre, ainda, intervalos de 90% de confiança para a média e a variância.

b) Nestas condições, quantos funcionários da empresa terão o tempo de duração do intervalo para o "cafezinho" maior que 20 minutos?

119

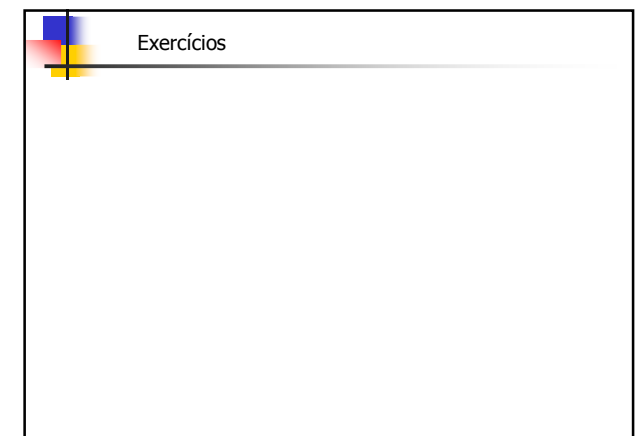

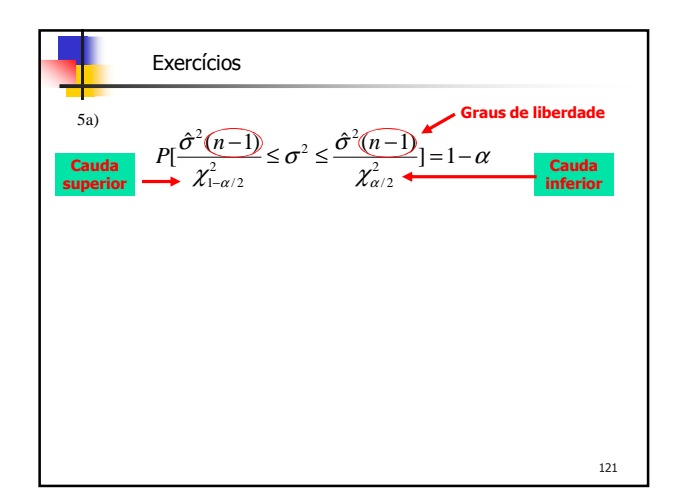

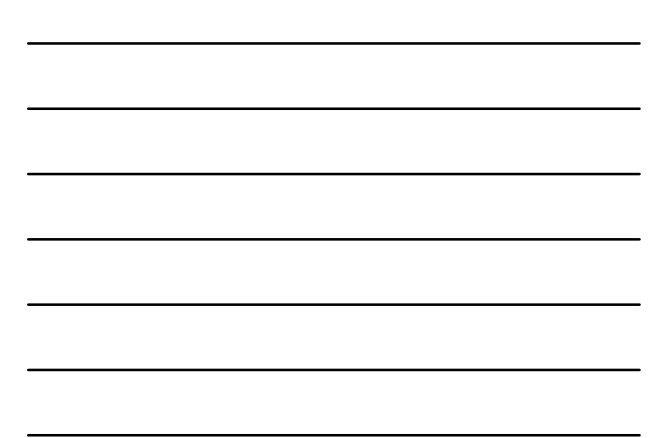

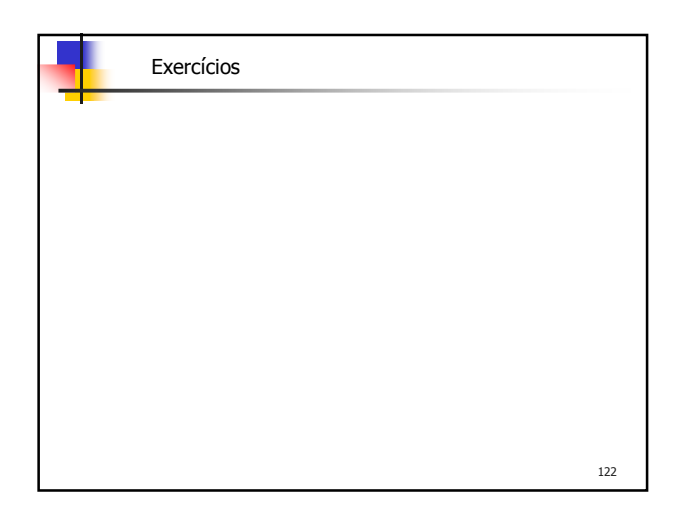

- 6) Um fabricante de lâmpadas afirma que o tempo de duração do seu produto, em horas, é distribuído aproximadamente normal. Se uma amostra aleatória de 30 lâmpadas teve tempo de vida médio de 780 horas, com desvio padrão de 40 horas, encontre um intervalo de 95% de confiança para o tempo médio de vida das lâmpadas desta fábrica.
- 7) Um aluno de engenharia cartográfica realizou um levantamento fazendo observações de duas v.a., obtendo os seguintes resultados:
	- $x = [1.559 \quad 1.577 \quad 1.513 \quad 1.565 \quad 1.535]$
	- y = [8.026 8.070 8.118 8.130 8.154]
- Deseja-se saber se existe correlação (estatística) entre as variáveis x e y, e o valor do coeficiente de correlação linear.

## Exercícios 7) Um aluno de engenharia cartográfica realizou um levantamento fazendo observações de duas v.a., obtendo os seguintes resultados:

- $\rm x = [1.513 \;\; 1.535 \;\; 1.559 \;\; 1.565 \;\; 1.577]$
- y = [8.026 8.070 8.118 8.130 8.154]

Deseja-se saber se existe correlação (estatística) entre as variáveis x e y, e o valor do coeficiente de correlação linear.

$$
\sigma_{x,y} = \frac{\sum_{i=1}^{n} (x_i - \bar{x})(y_i - \bar{y})}{\sqrt{\sum_{i=1}^{n} (x_i - \bar{x})^2 \sum_{i=1}^{n} (y_i - \bar{y})^2}}
$$

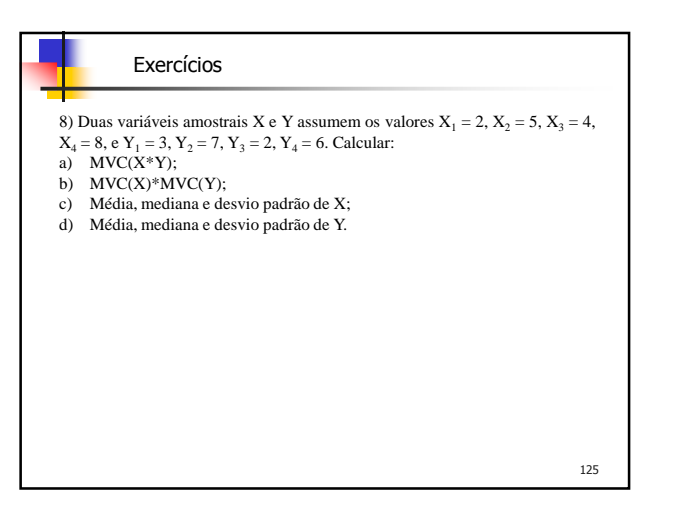

## Exercícios

9) Dada a MVC de três variáveis aleatórias [3,2,1;2,5,2;1,2,4] (sintaxe Freemat), determinar quais duas variáveis apresentam a maior correlação entre si, e qual o porcentual. (ver função de cálculo do coeficiente de correlação slide 101)

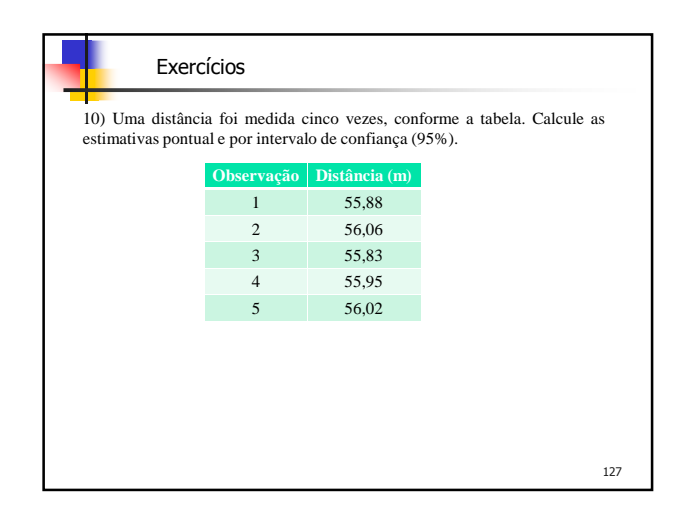

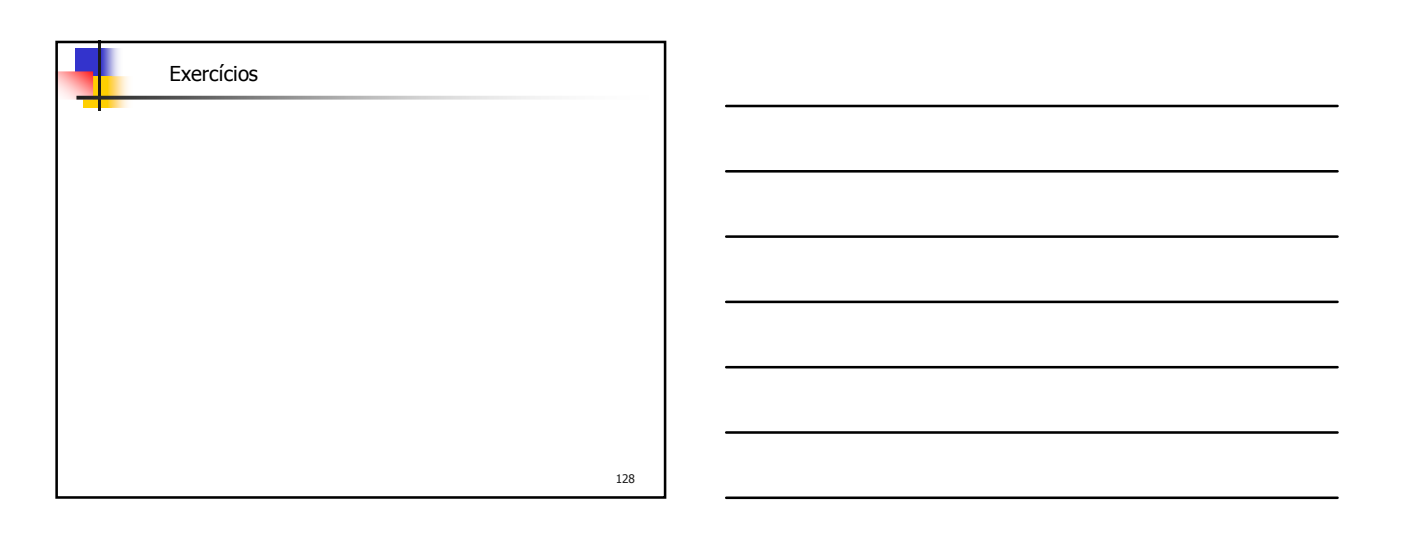

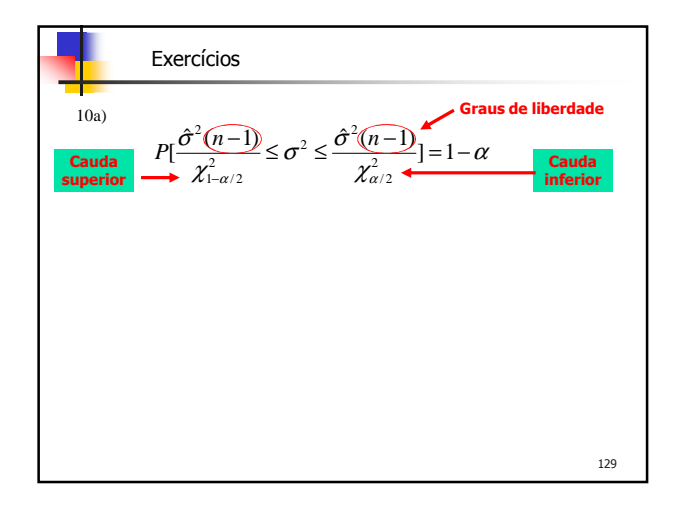

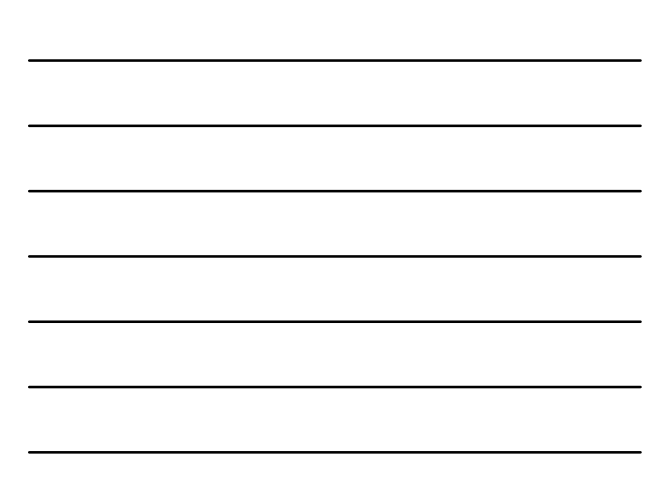

11) Para se ajustar a uma máquina, a correia deve ter entre 0.98 e 1,02m de comprimento. Tendo em vista o processo de fabricação, o comprimento dessas correias pode ser considerado como uma variável aleatória com distribuição normal de média 100,3cm e desvio padrão 0,8cm. Pergunta-se qual a probabilidade de uma correia, escolhida ao acaso, poder ser usada na máquina?

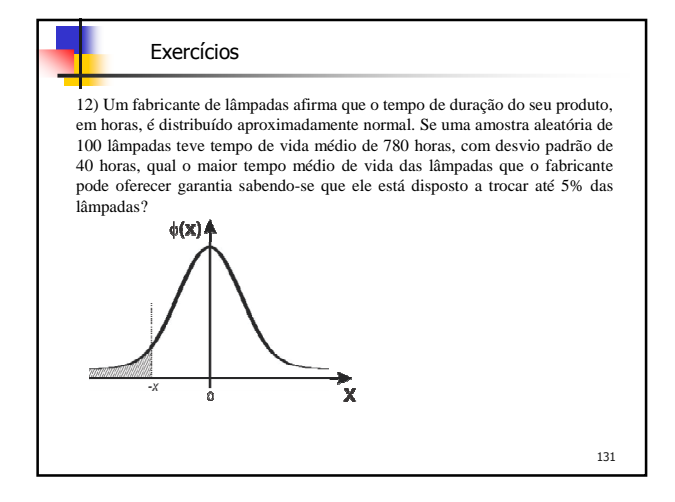

#### Exercícios

13) Uma turma de 50 alunos fez uma prova em tempo médio de 1,5horas, com desvio-padrão de 15 minutos. Pergunta-se:

a) Quantos alunos terminarão a prova em 1 hora 1,25 hora, 1,5 hora, 1,75 hora e 2,0 hora?